# <span id="page-0-0"></span>Package 'DatabionicSwarm'

June 20, 2024

Type Package

License GPL-3

Title Swarm Intelligence for Self-Organized Clustering

Version 2.0.0

Date 2024-06-20

#### **Description**

Algorithms implementing populations of agents that interact with one another and sense their environment may exhibit emergent behavior such as self-organization and swarm intelligence. Here, a swarm system called Databionic swarm (DBS) is introduced which was published in Thrun, M.C., Ultsch A.: ``Swarm Intelligence for Self-Organized Clustering'' (2020), Artificial Intelligence, [<DOI:10.1016/j.artint.2020.103237>](https://doi.org/10.1016/j.artint.2020.103237). DBS is able to adapt itself to structures of high-dimensional data such as natural clusters characterized by distance and/or density based structures in the data space. The first module is the parameterfree projection method called Pswarm (Pswarm()), which exploits the concepts of selforganization and emergence, game theory, swarm intelligence and symmetry considerations. The second module is the parameter-free high-dimensional data visualization technique, which generates projected points on the topographic map with hypsometric tints defined by the generalized U-matrix (GeneratePswarmVisualization()). The third module is the clustering method itself with non-critical parameters (DBSclustering()). Clustering can be verified by the visualization and vice versa. The term DBS refers to the method as a whole. It enables even a non-professional in the field of data mining to apply its algorithms for visualization and/or clustering to data sets with completely different structures drawn from diverse research fields. The comparison to common projection methods can be found in the book of Thrun, M.C.: ``Projection Based Clustering through Self-

Organization and Swarm Intelligence'' (2018) [<DOI:10.1007/978-3-658-20540-9>](https://doi.org/10.1007/978-3-658-20540-9).

**Imports** Rcpp  $(>= 1.0.8)$ , RcppParallel  $(>= 5.1.4)$ , deldir, GeneralizedUmatrix, ABCanalysis, ggplot2

**Suggests** DataVisualizations, knitr  $(>= 1.12)$ , rmarkdown  $(>= 0.9)$ , plotrix, geometry, sp, spdep, parallel, rgl, png, ProjectionBasedClustering, parallelDist, pracma, dendextend

LinkingTo Rcpp, RcppArmadillo, RcppParallel

**Depends**  $R$  ( $>= 3.0$ )

NeedsCompilation yes

#### 2 Contents

SystemRequirements GNU make, pandoc (>=1.12.3, needed for vignettes)

LazyLoad yes LazyData TRUE

URL <https://www.deepbionics.org/>

Encoding UTF-8

VignetteBuilder knitr

BugReports <https://github.com/Mthrun/DatabionicSwarm/issues>

Author Michael Thrun [aut, cre, cph] (<<https://orcid.org/0000-0001-9542-5543>>), Quirin Stier [aut, rev] (<<https://orcid.org/0000-0002-7896-4737>>)

Maintainer Michael Thrun <m.thrun@gmx.net>

Repository CRAN

Date/Publication 2024-06-20 10:10:16 UTC

# Contents

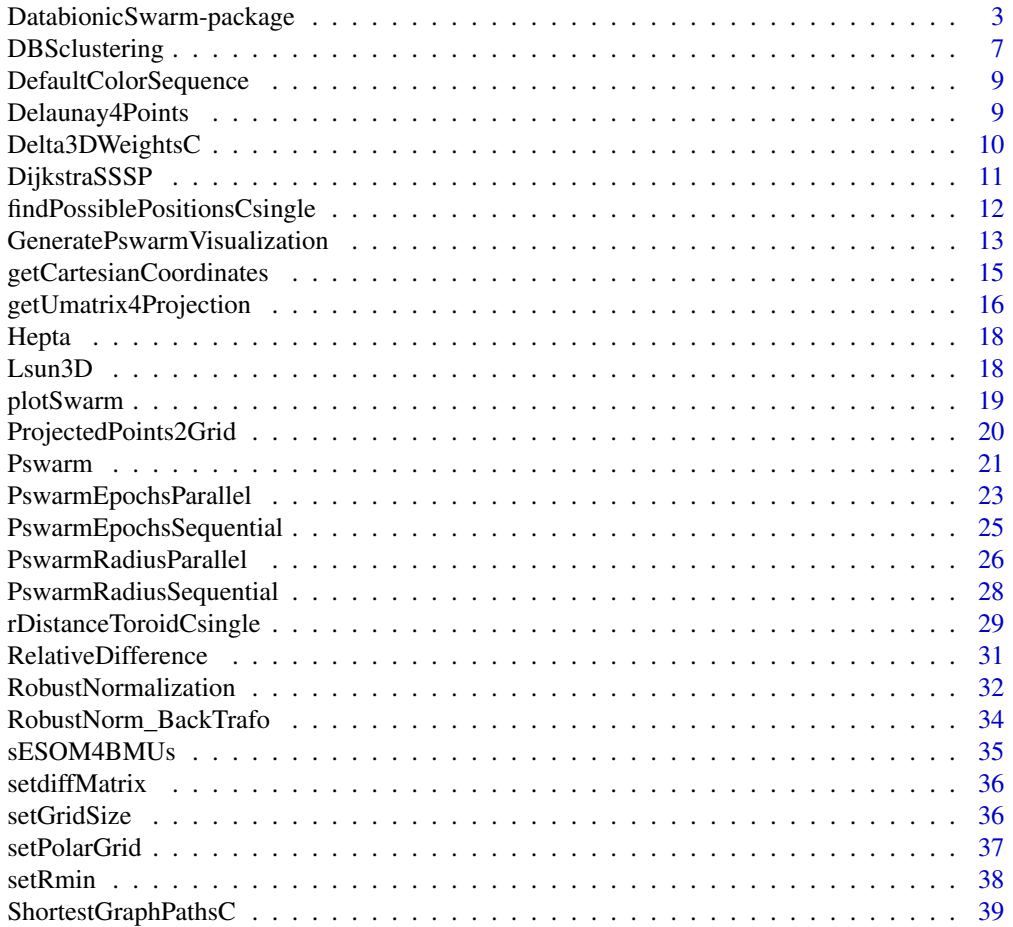

<span id="page-2-0"></span>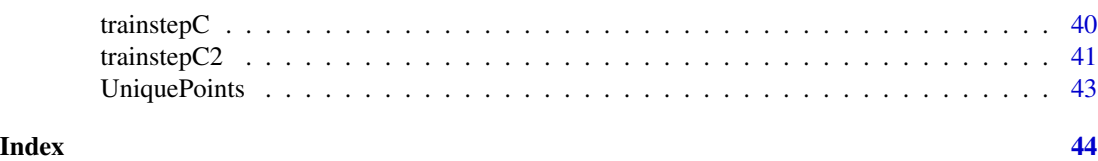

#### DatabionicSwarm-package

*Swarm Intelligence for Self-Organized Clustering*

#### Description

Algorithms implementing populations of agents that interact with one another and sense their environment may exhibit emergent behavior such as self-organization and swarm intelligence. Here, a swarm system called Databionic swarm (DBS) is introduced which was published in Thrun, M.C., Ultsch A.: "Swarm Intelligence for Self-Organized Clustering" (2020), Artificial Intelligence, <DOI:10.1016/j.artint.2020.103237>. DBS is able to adapt itself to structures of high-dimensional data such as natural clusters characterized by distance and/or density based structures in the data space. The first module is the parameter-free projection method called Pswarm (Pswarm()), which exploits the concepts of self-organization and emergence, game theory, swarm intelligence and symmetry considerations. The second module is the parameter-free high-dimensional data visualization technique, which generates projected points on the topographic map with hypsometric tints defined by the generalized U-matrix (GeneratePswarmVisualization()). The third module is the clustering method itself with non-critical parameters (DBSclustering()). Clustering can be verified by the visualization and vice versa. The term DBS refers to the method as a whole. It enables even a nonprofessional in the field of data mining to apply its algorithms for visualization and/or clustering to data sets with completely different structures drawn from diverse research fields. The comparison to common projection methods can be found in the book of Thrun, M.C.: "Projection Based Clustering through Self-Organization and Swarm Intelligence" (2018) <DOI:10.1007/978-3-658-20540-9>.

#### Details

For a brief introduction to DatabionicSwarm please see the vignette [Short Intro to the Databionic](../doc/DatabionicSwarm.html) [Swarm \(DBS\).](../doc/DatabionicSwarm.html) The license is CC BY-NC-SA 4.0.

Index of help topics:

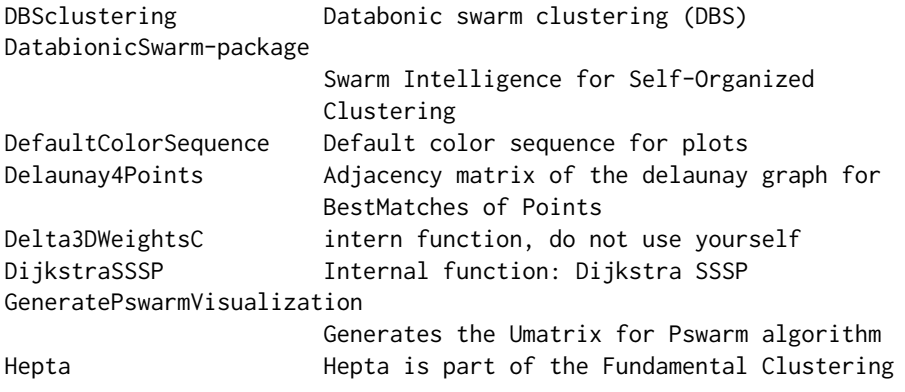

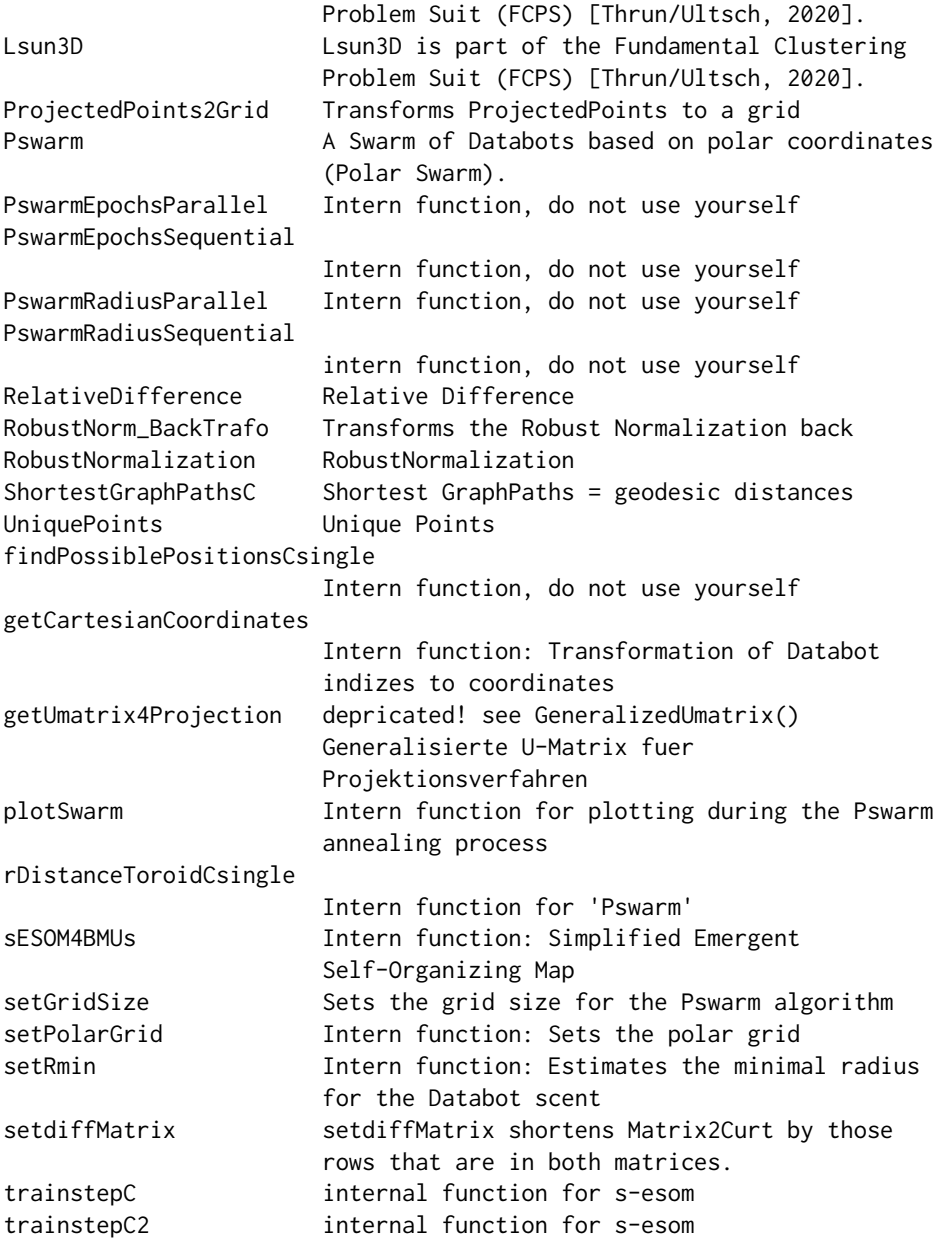

# Note

For interactive Island Generation of a generalized Umatrix see interactiveGeneralizedUmatrixIsland function in the package ProjectionBasedClustering.

If you want to verifiy your clustering result externally, you can use Heatmap or SilhouettePlot of the CRAN package DataVisualizations.

#### Author(s)

Michal Thrun

Maintainer: Michael Thrun <m.thrun@gmx.net>

#### References

[Thrun/Ultsch, 2021] Thrun, M. C., and Ultsch, A.: Swarm Intelligence for Self-Organized Clustering, Artificial Intelligence, Vol. 290, pp. 103237, [doi:10.1016/j.artint.2020.103237,](https://doi.org/10.1016/j.artint.2020.103237) 2021.

[Thrun/Ultsch, 2021] Thrun, M. C., & Ultsch, A.: Swarm Intelligence for Self-Organized Clustering (Extended Abstract), in Bessiere, C. (Ed.), 29th International Joint Conference on Artificial Intelligence (IJCAI), Vol. IJCAI-20, pp. 5125–5129, [doi:10.24963/ijcai.2020/720,](https://doi.org/10.24963/ijcai.2020/720) Yokohama, Japan, Jan., 2021.

[Thrun/Ultsch, 2020] Thrun, M. C., & Ultsch, A.: Uncovering High-Dimensional Structures of Projections from Dimensionality Reduction Methods, MethodsX, Vol. 7, pp. 101093, DOI [doi:10.1016/](https://doi.org/10.1016/j.mex.2020.101093) [j.mex.2020.101093,](https://doi.org/10.1016/j.mex.2020.101093) 2020.

[Thrun, 2018] Thrun, M. C.: Projection Based Clustering through Self-Organization and Swarm Intelligence, doctoral dissertation 2017, Springer, Heidelberg, ISBN: 978-3-658-20539-3, [doi:10.1007](https://doi.org/10.1007/978-3-658-20540-9)/ [9783658205409,](https://doi.org/10.1007/978-3-658-20540-9) 2018.

[Ultsch/Thrun, 2017] Ultsch, A., & Thrun, M. C.: Credible Visualizations for Planar Projections, in Cottrell, M. (Ed.), 12th International Workshop on Self-Organizing Maps and Learning Vector Quantization, Clustering and Data Visualization (WSOM), IEEE Xplore, France, 2017.

[Thrun et al., 2016] Thrun, M. C., Lerch, F., Loetsch, J., & Ultsch, A.: Visualization and 3D Printing of Multivariate Data of Biomarkers, in Skala, V. (Ed.), International Conference in Central Europe on Computer Graphics, Visualization and Computer Vision (WSCG), Vol. 24, Plzen, http://wscg.zcu.cz/wscg2016/short/A43-full.pdf, 2016.

Successfully used in

[Thrun et al., 2018] Thrun, M. C., Breuer, L., & Ultsch, A. : Knowledge discovery from lowfrequency stream nitrate concentrations: hydrology and biology contributions, Proc. European Conference on Data Analysis (ECDA), pp. 46-47, Paderborn, Germany, 2018.

[Weyer-Menkhoff et al., 2018] Weyer-Menkhoff, I., Thrun, M. C., & Loetsch, J.: Machine-learned analysis of quantitative sensory testing responses to noxious cold stimulation in healthy subjects, European Journal of Pain, Vol. 22(5), pp. 862-874, DOI [doi:10.1002/ejp.1173,](https://doi.org/10.1002/ejp.1173) 2018.

[Kringel et al., 2018] Kringel, D., Geisslinger, G., Resch, E., Oertel, B. G., Thrun, M. C., Heinemann, S., & Loetsch, J. : Machine-learned analysis of the association of next-generation sequencing based human TRPV1 and TRPA1 genotypes with the sensitivity to heat stimuli and topically applied capsaicin, Pain, Vol. 159 (7 ), pp. 1366-1381, DOI [doi:10.1097/j.pain.0000000000001222,](https://doi.org/10.1097/j.pain.0000000000001222) 2018

[Thrun, 2019] Thrun, M. C.: : Cluster Analysis of Per Capita Gross Domestic Products, Entrepreneurial Business and Economics Review (EBER), Vol. 7(1), pp. 217-231, DOI: [doi:10.15678/](https://doi.org/10.15678/EBER.2019.070113) [EBER.2019.070113,](https://doi.org/10.15678/EBER.2019.070113) 2019.

[Lopez-Garcia et al., 2020] Lopez-Garcia, P., Argote, D. L., & Thrun, M. C.: Projection-based Classification of Chemical Groups and Provenance Analysis of Archaeological Materials, IEEE Access, Vol. 8, pp. 152439-152451, DOI [doi:10.1109/ACCESS.2020.3016244,](https://doi.org/10.1109/ACCESS.2020.3016244) 2020.

## Examples

```
data('Lsun3D')
##2d projection, without instant visualization of steps
#Alternative I:
#DistanceMatrix hast to be defined by the user.
InputDistances=as.matrix(dist(Lsun3D$Data))
projection=Pswarm(InputDistances)
#2d projection, with instant visualization
## Not run:
#Alternative II: DataMatrix, Distance is Euclidean per default
projection=Pswarm(Lsun3D$Data,Cls=Lsun3D$Cls,PlotIt=T)
## End(Not run)
#
##Computation of Generalized Umatrix
# If Non Euclidean Distances are used, Please Use \code{MDS}
# from the ProjectionBasedClustering package with the correct OutputDimension
# to generate a new DataMatrix from the distances (see SheppardDiagram
# or KruskalStress)
genUmatrixList=GeneratePswarmVisualization(Data = Lsun3D$Data,
projection$ProjectedPoints,projection$LC)
## Visualizuation of GenerelizedUmatrix,
# Estimation of the Number of Clusters=Number of valleys
library(GeneralizedUmatrix)#install if not installed
GeneralizedUmatrix::plotTopographicMap(genUmatrixList$Umatrix,genUmatrixList$Bestmatches)
## Automatic Clustering
# number of Cluster from dendrogram (PlotIt=TRUE) or visualization
Cls=DBSclustering(k=3, Lsun3D$Data, genUmatrixList$Bestmatches,
genUmatrixList$LC,PlotIt=FALSE)
# Verification, often its better to mark Outliers manually
GeneralizedUmatrix::plotTopographicMap(genUmatrixList$Umatrix,genUmatrixList$Bestmatches,Cls)
## Not run:
# To generate the 3D landscape in the shape of an island
# from the toroidal topograpic map visualization
# you may cut your island interactivly around high mountain ranges
Imx = ProjectionBasedClustering::interactiveGeneralizedUmatrixIsland(genUmatrixList$Umatrix,
genUmatrixList$Bestmatches,Cls)
GeneralizedUmatrix::plotTopographicMap(genUmatrixList$Umatrix,
genUmatrixList$Bestmatches, Cls=Cls,Imx = Imx)
## End(Not run)
## Not run:
library(ProjectionBasedClustering)#install if not installed
Cls2=ProjectionBasedClustering::interactiveClustering(genUmatrixList$Umatrix,
genUmatrixList$Bestmatches, Cls)
```
<span id="page-6-0"></span>## End(Not run)

<span id="page-6-1"></span>DBSclustering *Databonic swarm clustering (DBS)*

#### **Description**

DBS is a flexible and robust clustering framework that consists of three independent modules. The first module is the parameter-free projection method Pswarm [Pswarm](#page-20-1), which exploits the concepts of self-organization and emergence, game theory, swarm intelligence and symmetry considerations [Thrun/Ultsch, 2021]. The second module is a parameter-free high-dimensional data visualization technique, which generates projected points on a topographic map with hypsometric colors [GeneratePswarmVisualization](#page-12-1), called the generalized U-matrix. The third module is a clustering method with no sensitive parameters [DBSclustering](#page-6-1) (see [Thrun, 2018, p. 104 ff]). The clustering can be verified by the visualization and vice versa. The term DBS refers to the method as a whole.

The [DBSclustering](#page-6-1) function applies the automated Clustering approach of the Databonic swarm using abstract U distances, which are the geodesic distances based on high-dimensional distances combined with low dimensional graph paths by using ShortestGraphPathsC.

## Usage

```
DBSclustering(k, DataOrDistance, BestMatches, LC, StructureType = TRUE,
PlotIt = FALSE, ylab, main, method = "euclidean",...)
```
# Arguments

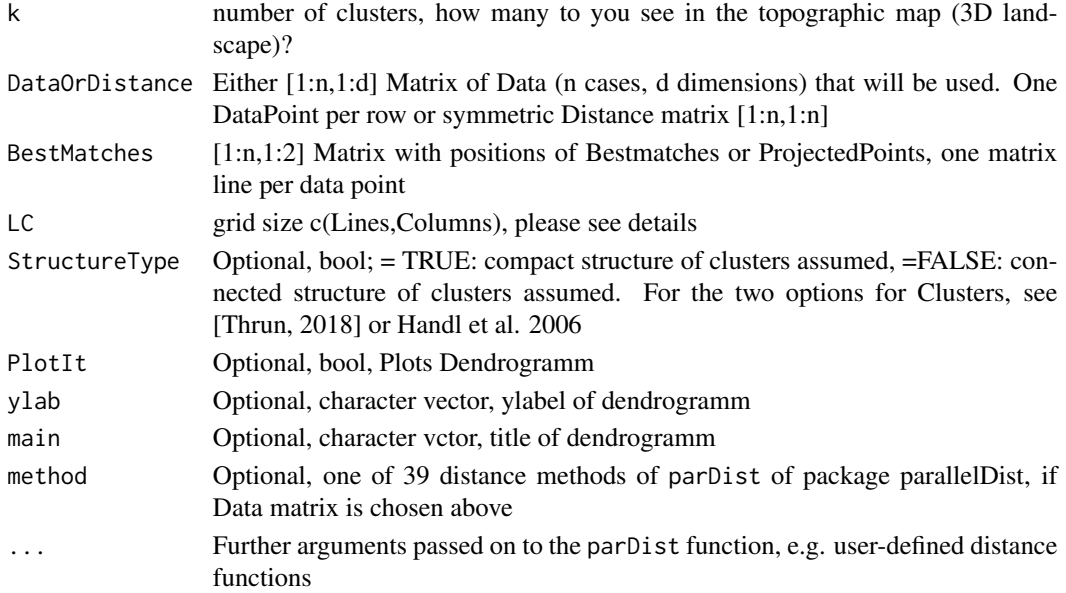

#### <span id="page-7-0"></span>Details

The input of the LC parameter depends on the choice of Bestmatches input argument. Usually as the name of the argument states, the Bestmatches of the [GeneratePswarmVisualization](#page-12-1) function are used which is define in the notation of self-organizing map. In this case please see example one.

However, as written above, clustering and visualization can be applied independently of each other. In this case the places of Lines L and Columns C are switched because Lines is a value slightly above the maximum of the x-coordinates and Columns is a value slightly above the maximum of the y-coordinates of ProjectedPoint. Hence, one should give [DBSclustering](#page-6-1) the argument LC as shown in example 2.

Often it is better to mark the outliers manually after the prozess of clustering and sometimes a clustering can be improved through human interaction [Thrun/Ultsch,2017] <DOI:10.13140/RG.2.2.13124.53124>; use in this case the visualization [plotTopographicMap](#page-0-0) of the package GeneralizedUmatrix. If you would like to mark the outliers interactivly in the visualization use the **ProjectionBasedClustering** package with the function interactiveClustering(), or for full interactive clustering IPBC(). The package is available on CRAN. An example is shown in case of interactiveClustering() function in the third example.

#### Value

[1:n] numerical vector of numbers defining the classification as the main output of this cluster analysis for the n cases of data corresponding to the n bestmatches. It has k unique numbers representing the arbitrary labels of the clustering. You can use plotTopographicMap(Umatrix,Bestmatches,Cls) for verification.

#### Note

If you want to verifiy your clustering result externally, you can use Heatmap or SilhouettePlot of the package DataVisualizations available on CRAN.

#### Author(s)

Michael Thrun

## References

[Thrun/Ultsch, 2021] Thrun, M. C., and Ultsch, A.: Swarm Intelligence for Self-Organized Clustering, Artificial Intelligence, Vol. 290, pp. 103237, [doi:10.1016/j.artint.2020.103237,](https://doi.org/10.1016/j.artint.2020.103237) 2021.

#### Examples

```
data("Lsun3D")
Data=Lsun3D$Data
InputDistances=as.matrix(dist(Data))
```
projection=Pswarm(InputDistances)

## Example One

genUmatrixList=GeneratePswarmVisualization(Data,

## <span id="page-8-0"></span>DefaultColorSequence 9

```
projection$ProjectedPoints,projection$LC)
Cls=DBSclustering(k=3, Data, genUmatrixList$Bestmatches,
genUmatrixList$LC,PlotIt=TRUE)
## Example Two
#automatic Clustering without GeneralizedUmatrix visualization
Cls=DBSclustering(k=3, Data, projection$ProjectedPoints,projection$LC,
PlotIt=TRUE)
## Not run:
## Example Three
## Sometimes an automatic Clustering can be improved
## through an interactive approach,
## e.g. if Outliers exist (see [Thrun/Ultsch, 2017])
library(ProjectionBasedClustering)
Cls2=ProjectionBasedClustering::interactiveClustering(genUmatrixList$Umatrix,
genUmatrixList$Bestmatches, Cls)
```

```
## End(Not run)
```
DefaultColorSequence *Default color sequence for plots*

#### **Description**

Defines the default color sequence for plots made within the Projections package.

#### Usage

```
data("DefaultColorSequence")
```
#### Format

A vector with 562 different strings describing colors for plots.

Delaunay4Points *Adjacency matrix of the delaunay graph for BestMatches of Points*

#### **Description**

Calculates the adjacency matrix of the delaunay graph for BestMatches (BMs) in tiled form if BestMatches are located on a toroid grid

#### Usage

```
Delaunay4Points(Points, IsToroid = TRUE,LC,PlotIt=FALSE,Gabriel=FALSE)
```
# <span id="page-9-0"></span>Arguments

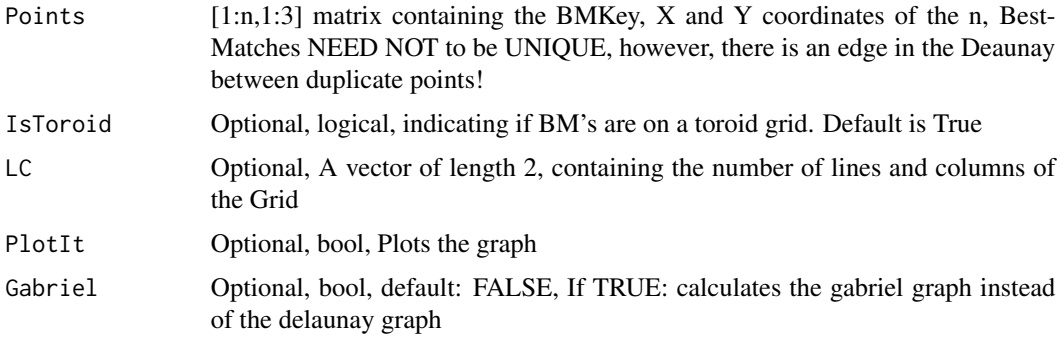

## Value

Delaunay[1:n,1:n] adjacency matrix of the Delaunay-Graph

# Author(s)

Michael Thrun

# References

[Thrun, 2018] Thrun, M. C.: Projection Based Clustering through Self-Organization and Swarm Intelligence, doctoral dissertation 2017, Springer, Heidelberg, ISBN: 978-3-658-20539-3, [doi:10.1007](https://doi.org/10.1007/978-3-658-20540-9)/ [9783658205409,](https://doi.org/10.1007/978-3-658-20540-9) 2018.

Delta3DWeightsC *intern function, do not use yourself*

# Description

Delta3DWeightsC

#### Usage

```
Delta3DWeightsC(vx, Datasample)
```
# Arguments

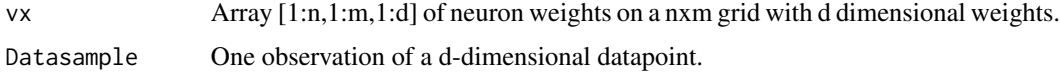

# Details

Algorithm is described in [Thrun, 2018, p. 95, Listing 8.1].

#### <span id="page-10-0"></span>DijkstraSSSP 11

# Value

vx Array [1:n,1:m,1:l]

## Author(s)

Michael Thrun

## References

[Thrun, 2018] Thrun, M. C.: Projection Based Clustering through Self-Organization and Swarm Intelligence, doctoral dissertation 2017, Springer, Heidelberg, ISBN: 978-3-658-20539-3, [doi:10.1007](https://doi.org/10.1007/978-3-658-20540-9)/ [9783658205409,](https://doi.org/10.1007/978-3-658-20540-9) 2018.

<span id="page-10-1"></span>DijkstraSSSP *Internal function: Dijkstra SSSP*

# Description

Dijkstra's SSSP (Single source shortest path) algorithm:

gets the shortest path (geodesic distance) from source vertice(point) to all other vertices(points) defined by the edges of the adjasency matrix

#### Usage

DijkstraSSSP(Adj, Costs, source)

## Arguments

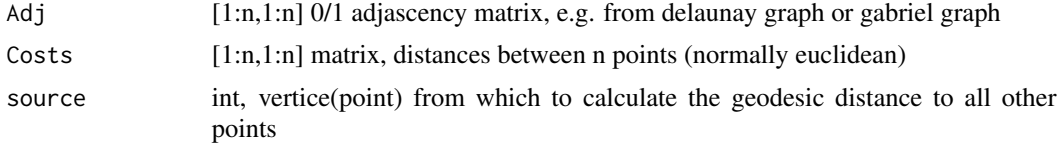

# Details

Preallocating space for DataStructures accordingly to the maximum possible number of vertices which is fixed set at the number 10001. This is an internal function of [ShortestGraphPathsC](#page-38-1), no errors or mis-usage is caught here.

# Value

ShortestPaths[1:n] vector, shortest paths (geodesic) to all other vertices including the source vertice itself

#### Note

runs in  $O(E^*Log(V))$ 

#### <span id="page-11-0"></span>Author(s)

Michael Thrun

#### References

uses a changed code which is inspired by Shreyans Sheth 28.05.2015, see [https://ideone.com/](https://ideone.com/qkmt31) [qkmt31](https://ideone.com/qkmt31)

<span id="page-11-1"></span>findPossiblePositionsCsingle

*Intern function, do not use yourself*

# Description

Finds all possible jumping position regarding a grid anda Radius for DataBots

## Usage

```
findPossiblePositionsCsingle(RadiusPositionsschablone,
jumplength, alpha, Lines)
```
# Arguments

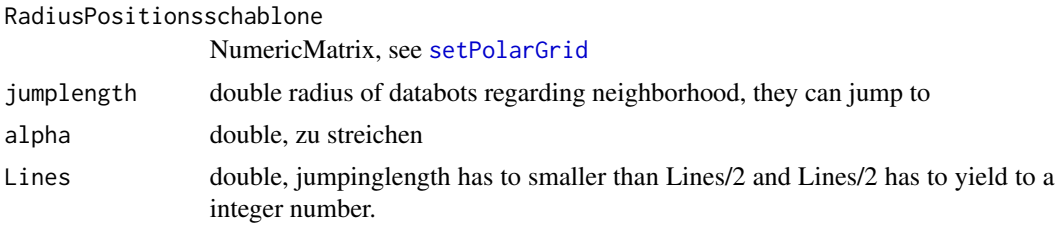

# Details

Algorithm is described in [Thrun, 2018, p. 95, Listing 8.1].

# Value

OpenPositions NumericMatrix, indizes of open positions

# Author(s)

Michael Thrun

# References

[Thrun, 2018] Thrun, M. C.: Projection Based Clustering through Self-Organization and Swarm Intelligence, doctoral dissertation 2017, Springer, Heidelberg, ISBN: 978-3-658-20539-3, [doi:10.1007](https://doi.org/10.1007/978-3-658-20540-9)/ [9783658205409,](https://doi.org/10.1007/978-3-658-20540-9) 2018.

# <span id="page-12-0"></span>See Also

[setPolarGrid](#page-36-1)

<span id="page-12-1"></span>GeneratePswarmVisualization

*Generates the Umatrix for Pswarm algorithm*

#### **Description**

DBS is a flexible and robust clustering framework that consists of three independent modules. The first module is the parameter-free projection method Pswarm [Pswarm](#page-20-1), which exploits the concepts of self-organization and emergence, game theory, swarm intelligence and symmetry considerations. The second module is a parameter-free high-dimensional data visualization technique, which generates projected points on a topographic map with hypsometric colors [GeneratePswarmVisualization](#page-12-1), called the generalized U-matrix. The third module is a clustering method with no sensitive parameters [DBSclustering](#page-6-1). The clustering can be verified by the visualization and vice versa. The term DBS refers to the method as a whole.

The [GeneratePswarmVisualization](#page-12-1) function generates the special case (please see [Thrun, 2018]) of the generalized Umatrix with the help of an unsupervised neural network (simplified emergent self-organizing map published in [Thrun/Ultsch, 2020]). From the generalized Umatrix a topographic map with hypsometric tints can be visualized. To see this visualization use [plotTopographicMap](#page-0-0) of the package GeneralizedUmatrix.

#### Usage

```
GeneratePswarmVisualization(Data, ProjectedPoints, LC, PlotIt=FALSE,
ComputeInR=FALSE, Parallel=TRUE, Tiled = FALSE, DataPerEpoch = 1)
```
#### Arguments

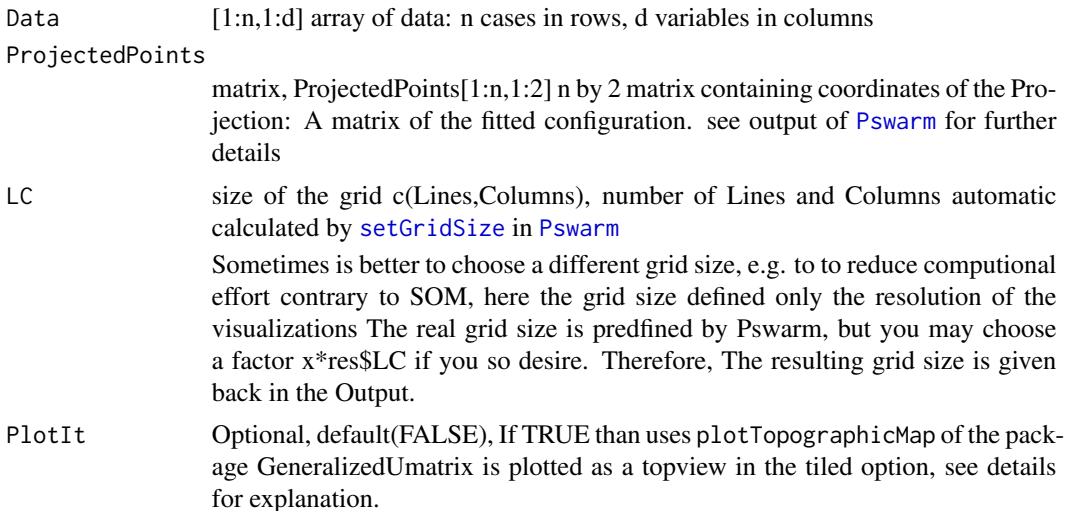

<span id="page-13-0"></span>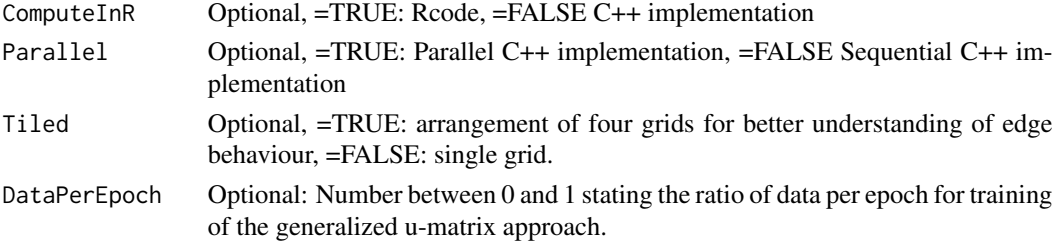

#### Details

Tiled: The topographic map is visualized 4 times because the projection is toroidal. The reason is that there are no border in the visualizations and clusters (if they exist) are not disrupted by borders of the plot.

If you used [Pswarm](#page-20-1) with distance matrix instead of a data matrix (in the sense that you do not have any data matrix available), you may transform your distances into data by using MDS of the ProjectionBasedClustering package in order to use the [GeneratePswarmVisualization](#page-12-1) function. The correct dimension can be found through the Sheppard diagram or kruskals stress.

# Value

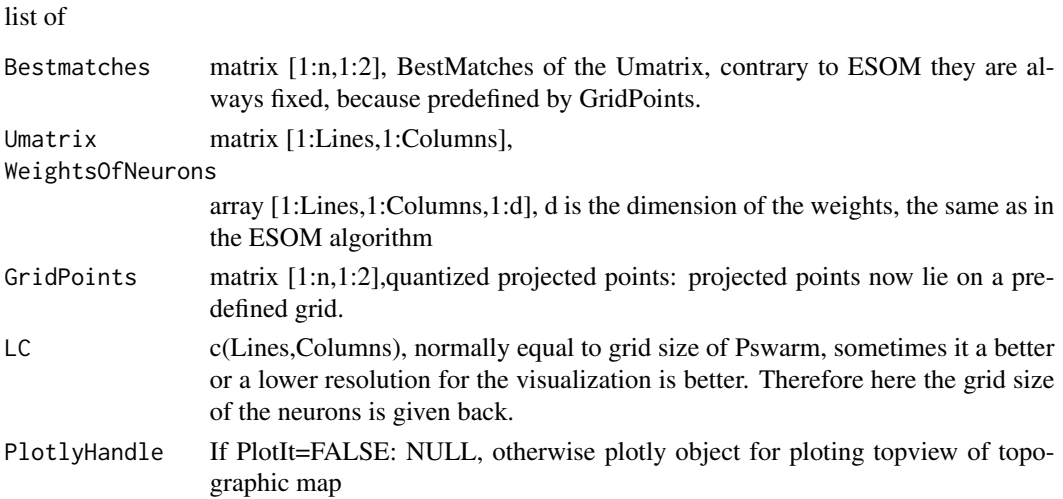

# Note

If you used pswarm with distance matrix instead of a data matrix you can mds transform your distances into data (see the MDS function of the ProjectionBasedClustering package.). The correct dimension can be found through the Sheppard diagram or kruskals stress.

## Note

The extraction of an island out of the generalized Umatrix can be performed using the interactiveGeneralizedUmatrixIsl function in the package ProjectionBasedClustering.

The main code of both functions GeneralizedUmatrix and GeneratePswarmVisualization is the same C++ function sESOM4BMUs which is described in [Thrun/Ultsch, 2020].

#### <span id="page-14-0"></span>Author(s)

Michael Thrun

# References

[Thrun, 2018] Thrun, M. C.: Projection Based Clustering through Self-Organization and Swarm Intelligence, doctoral dissertation 2017, Springer, Heidelberg, ISBN: 978-3-658-20539-3, [doi:10.1007](https://doi.org/10.1007/978-3-658-20540-9)/ [9783658205409,](https://doi.org/10.1007/978-3-658-20540-9) 2018.

[Thrun/Ultsch, 2020] Thrun, M. C., & Ultsch, A.: Uncovering High-Dimensional Structures of Projections from Dimensionality Reduction Methods, MethodsX, Vol. 7, pp. 101093, [doi:10.1016/](https://doi.org/10.1016/j.mex.2020.101093) [j.mex.2020.101093,](https://doi.org/10.1016/j.mex.2020.101093) 2020.

# See Also

[Pswarm](#page-20-1) and [plotTopographicMap](#page-0-0) and [GeneralizedUmatrix](#page-0-0) of the package GeneralizedUmatrix

#### Examples

```
data("Lsun3D")
Data=Lsun3D$Data
Cls=Lsun3D$Cls
InputDistances=as.matrix(dist(Data))
```

```
projList=Pswarm(InputDistances)
genUmatrixList=GeneratePswarmVisualization(Data,projList$ProjectedPoints,projList$LC)
library(GeneralizedUmatrix)
plotTopographicMap(genUmatrixList$Umatrix,genUmatrixList$Bestmatches,Cls)
```
getCartesianCoordinates

*Intern function: Transformation of Databot indizes to coordinates*

## Description

Transforms Databot indizes to exact cartesian coordinates on an toroid two dimensional grid.

#### Usage

```
getCartesianCoordinates(DataBotsPosRe, DataBotsPosIm, GridRadius, GridAngle,
QuadOrHexa = TRUE)
```
#### <span id="page-15-0"></span>Arguments

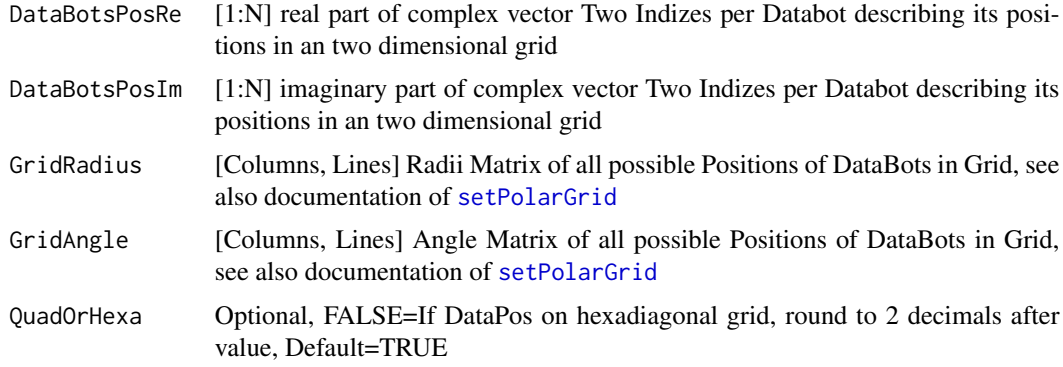

#### Details

Transformation is described in [Thrun, 2018, p. 93].

## Value

BestMatchingUnits

[1:N,2] coordinates on an two dimensional grid for each databot excluding unique key, such that by using [GeneratePswarmVisualization](#page-12-1) a visualization of the Pswarm projection is possible

#### Author(s)

Michael Thrun

# References

[Thrun, 2018] Thrun, M. C.: Projection Based Clustering through Self-Organization and Swarm Intelligence, doctoral dissertation 2017, Springer, Heidelberg, ISBN: 978-3-658-20539-3, [doi:10.1007](https://doi.org/10.1007/978-3-658-20540-9)/ [9783658205409,](https://doi.org/10.1007/978-3-658-20540-9) 2018.

getUmatrix4Projection *depricated! see GeneralizedUmatrix() Generalisierte U-Matrix fuer Projektionsverfahren*

# Description

depricated! see GeneralizedUmatrix()

#### Usage

```
getUmatrix4Projection(Data,ProjectedPoints,
PlotIt=TRUE,Cls=NULL,toroid=T,Tiled=F,ComputeInR=F)
```
# Arguments

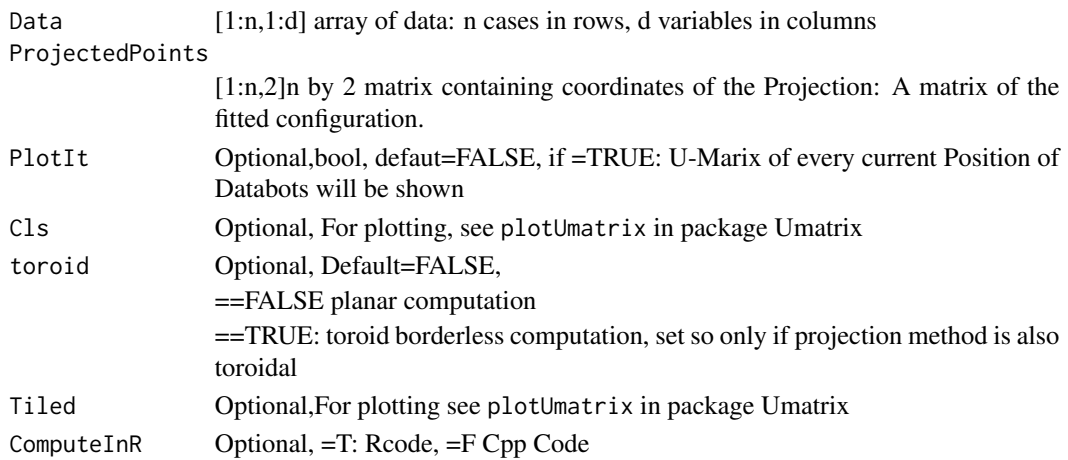

# Value

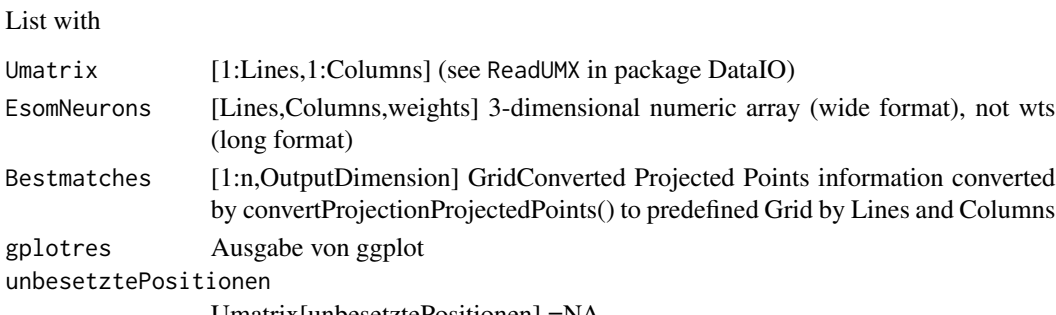

Umatrix[unbesetztePositionen] =NA

# Author(s)

Michael Thrun

# References

[Thrun, 2018] Thrun, M. C.: Projection Based Clustering through Self-Organization and Swarm Intelligence, doctoral dissertation 2017, Springer, ISBN: 978-3-658-20539-3, Heidelberg, 2018.

#### Examples

```
data("Lsun3D")
Data=Lsun3D$Data
Cls=Lsun3D$Cls
InputDistances=as.matrix(dist(Data))
res=cmdscale(d=InputDistances, k = 2, eig = TRUE, add = FALSE, x.ret = FALSE)
ProjectedPoints=as.matrix(res$points)
# Stress = KruskalStress(InputDistances, as.matrix(dist(ProjectedPoints)))
#resUmatrix=GeneralizedUmatrix(Data,ProjectedPoints)
#plotTopographicMap(resUmatrix$Umatrix,resUmatrix$Bestmatches,Cls)
```
<span id="page-17-0"></span>18 Lsun3D

## Description

clearly defined clusters, different variances

# Usage

data("Hepta")

# Details

Size 212, Dimensions 3, stored in Hepta\$Data

Classes 7, stored in Hepta\$Cls

#### References

[Thrun/Ultsch, 2020] Thrun, M. C., & Ultsch, A.: Clustering Benchmark Datasets Exploiting the Fundamental Clustering Problems, Data in Brief,Vol. 30(C), pp. 105501, DOI 10.1016/j.dib.2020.105501 , 2020.

# Examples

data(Hepta) str(Hepta)

Lsun3D *Lsun3D is part of the Fundamental Clustering Problem Suit (FCPS) [Thrun/Ultsch, 2020].*

## Description

clearly defined clusters, different variances

#### Usage

data("Lsun3D")

#### Details

Size 404, Dimensions 3

Dataset defined discontinuites, where the clusters have different variances. Three main Clusters, and four Outliers (in Cluster 4). See for a more detailed description in [Thrun, 2018].

# <span id="page-18-0"></span>plotSwarm 19

# References

[Thrun/Ultsch, 2020] Thrun, M. C., & Ultsch, A.: Clustering Benchmark Datasets Exploiting the Fundamental Clustering Problems, Data in Brief,Vol. 30(C), pp. 105501, DOI 10.1016/j.dib.2020.105501 , 2020.

#### Examples

```
data(Lsun3D)
str(Lsun3D)
Cls=Lsun3D$Cls
Data=Lsun3D$Data
```
plotSwarm *Intern function for plotting during the Pswarm annealing process*

# Description

Intern function, generates a scatter plot of the progess of the Pswarm algorithm after every nash equlibirum. Every point symbolizes a Databot. If a prior classification is given (Cls) then the Databots have the colors defined by the class labels.

#### Usage

plotSwarm(Points,Cls,xlab,ylab,main)

## Arguments

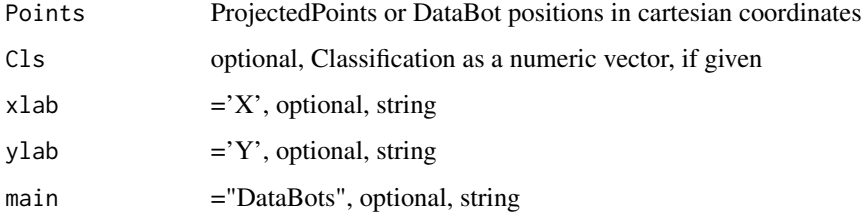

# Author(s)

Michael Thrun

## See Also

[Pswarm](#page-20-1) with PlotIt=TRUE

<span id="page-19-0"></span>ProjectedPoints2Grid *Transforms ProjectedPoints to a grid*

# Description

quantized xy cartesianncoordinates of ProjectedPoints

# Usage

```
ProjectedPoints2Grid(ProjectedPoints, Lines, Columns, PlotIt=FALSE, Cls)
```
# Arguments

ProjectedPoints

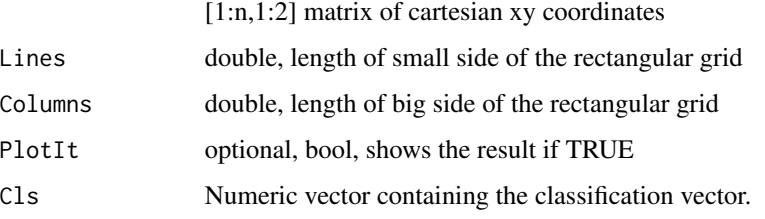

# Details

intern function, described in [Thrun, 2018, p.47]

#### Value

BestMatches[1:n,1:3] columns in order: Key,Lines,Columns

# Author(s)

Michael Thrun

## References

[Thrun, 2018] Thrun, M. C.: Projection Based Clustering through Self-Organization and Swarm Intelligence, doctoral dissertation 2017, Springer, Heidelberg, ISBN: 978-3-658-20539-3, [doi:10.1007](https://doi.org/10.1007/978-3-658-20540-9)/ [9783658205409,](https://doi.org/10.1007/978-3-658-20540-9) 2018.

## See Also

[GeneratePswarmVisualization](#page-12-1)

<span id="page-20-1"></span><span id="page-20-0"></span>

# Description

This projetion method is a part of the databionic swarm which uses the nash equlibrium [Thrun/Ultsch, 2021]. Using polar coordinates for agents (here Databots) in two dimensions has many advantages, for further details see [Thrun, 2018] and [Thrun/Ultsch, 2021].

# Usage

```
Pswarm(DataOrDistance, Cls = NULL, QuadOrHexa = "Hexa", NumJumps = 4,
LC = NULL, Parallel = FALSE, NCores = "max", Verbose = 1,
PlotIt = FALSE, Debug = FALSE, DistanceMeasure = "euclidean",
Eps = 0.001)
```
# Arguments

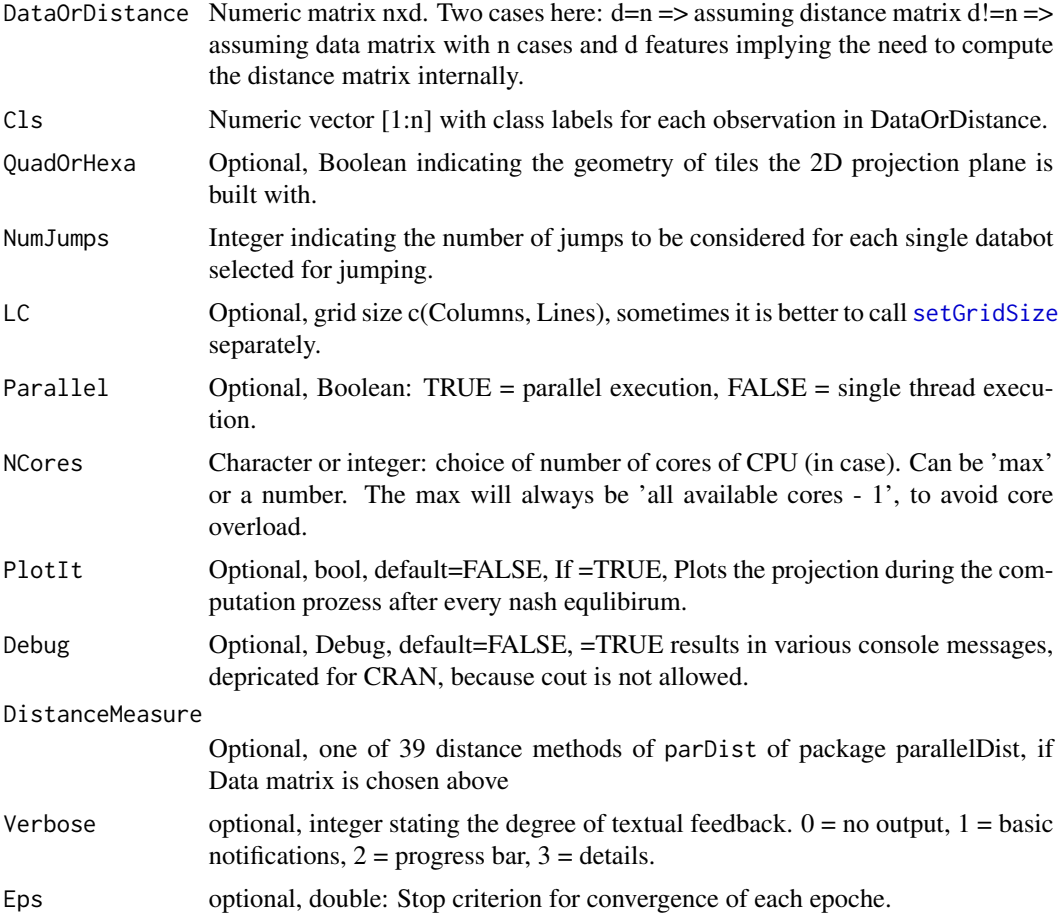

## Details

DBS is a flexible and robust clustering framework that consists of three independent modules. The first module is the parameter-free projection method Pswarm [Pswarm](#page-20-1), which exploits the concepts of self-organization and emergence, game theory, swarm intelligence and symmetry considerations. The second module is a parameter-free high-dimensional data visualization technique, which generates projected points on a topographic map with hypsometric colors [GeneratePswarmVisualization](#page-12-1), called the generalized U-matrix. The third module is a clustering method with no sensitive parameters [DBSclustering](#page-6-1). The clustering can be verified by the visualization and vice versa. The term DBS refers to the method as a whole.

#### Value

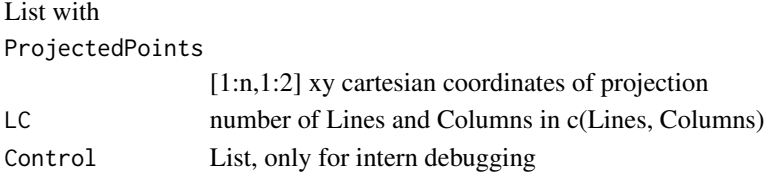

#### Note

LC is now automatically estimated; LC is the size of the grid c(Lines, Columns), number of Lines and Columns, default c(NULL,NULL) and automatic calculation by [setGridSize](#page-35-1).

#### Author(s)

Michael Thrun, Quirin Stier

#### References

[Thrun, 2018] Thrun, M. C.: Projection Based Clustering through Self-Organization and Swarm Intelligence, doctoral dissertation 2017, Springer, Heidelberg, ISBN: 978-3-658-20539-3, [doi:10.1007](https://doi.org/10.1007/978-3-658-20540-9)/ [9783658205409,](https://doi.org/10.1007/978-3-658-20540-9) 2018.

[Thrun/Ultsch, 2021] Thrun, M. C., and Ultsch, A.: Swarm Intelligence for Self-Organized Clustering, Artificial Intelligence, Vol. 290, pp. 103237, [doi:10.1016/j.artint.2020.103237,](https://doi.org/10.1016/j.artint.2020.103237) 2021.

[Stier/Thrun, 2024] Stier, Q. and Thrun, M. C.: An efficient multicore CPU implementation of the DatabionicSwarm, 18th conference of the International Federation of Classification Societies (IFCS), San José, Costa Rica, July 14-19, 2024.

#### Examples

```
data("Lsun3D")
Data=Lsun3D$Data
Cls=Lsun3D$Cls
InputDistances=as.matrix(dist(Data))
#If not called separately setGridSize() is called in Pswarm
LC=setGridSize(InputDistances)
res=Pswarm(InputDistances,LC=LC,Cls=Cls,PlotIt=TRUE)
```
<span id="page-21-0"></span>

<span id="page-22-0"></span>PswarmEpochsParallel *Intern function, do not use yourself*

# Description

Finds the weak Nash equilibirium of the data bots for one epoch depending on a radius, which requires the setting of constants, grid, and so on in, see [Pswarm](#page-20-1).

# Usage

```
PswarmEpochsParallel(AllDataBotsPosRe, AllDataBotsPosIm, MyDistanceMatrix,
AllFreePosR0, GridRadii, GridAngle, JumpsPerRadius, NumJumps, NumAllDB, Lines,
Columns, Origin, Happiness, QuadOrHexa, RadiusVector, Rmin, Rmax, Cls, Debug,
pp, PlotIt = FALSE, Verbose = 1, Eps = 0.0001)
```
# Arguments

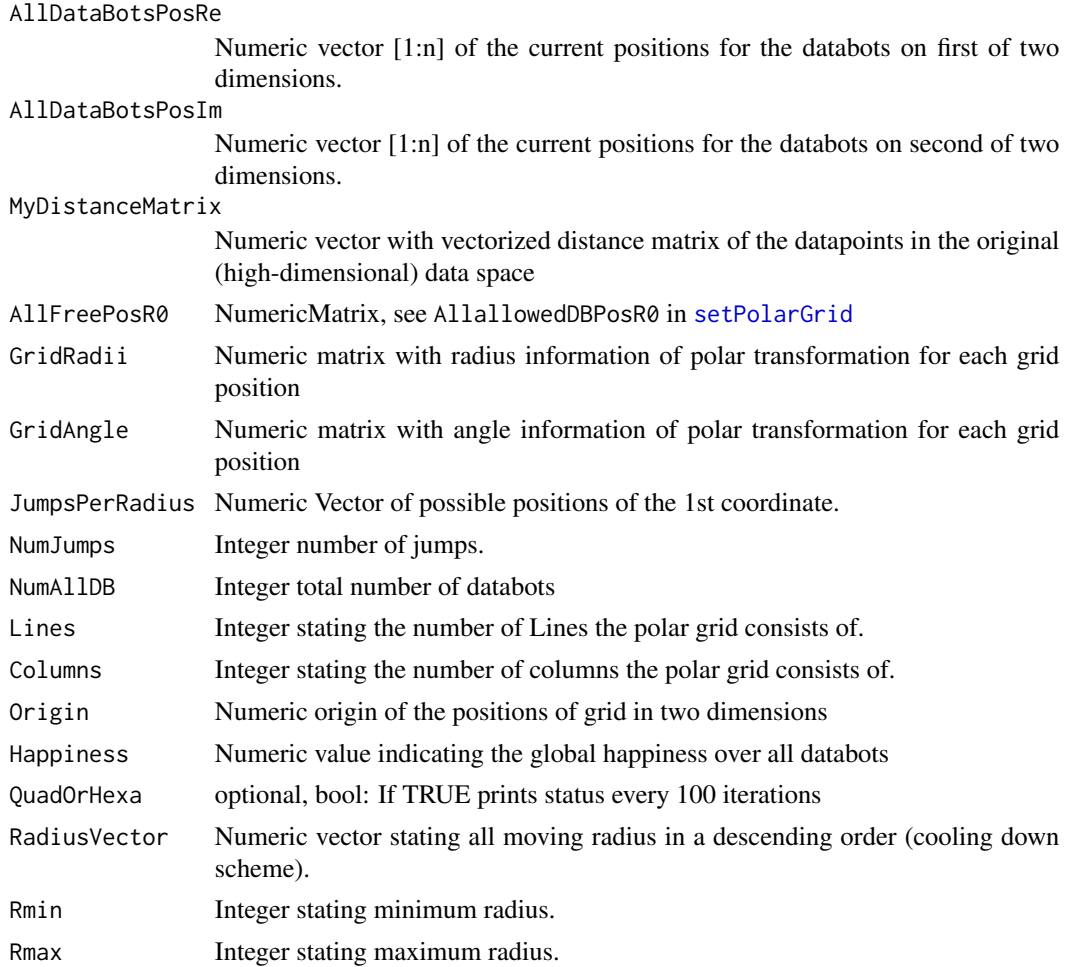

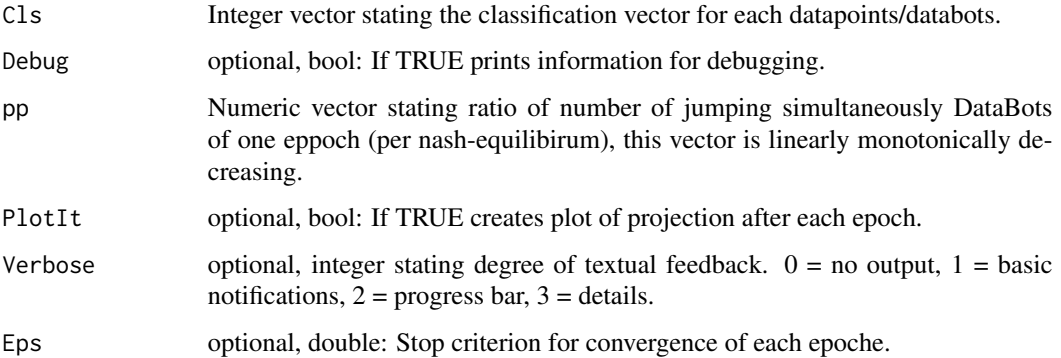

#### Details

Algorithm is described in [Thrun, 2018, p. 95, Listing 8.1].

# Value

#### list of

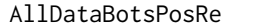

Numeric vector [1:n] of the current positions for the databots on first of two dimensions.

#### AllDataBotsPosIm

Numeric vector [1:n] of the current positions for the databots on second of two dimensions.

#### CourseOfHappiness

NumericVector, states the global happiness value per epoch.

RadiusPerEpoch NumericVector, stating the radius used per epoch in order of computation.

#### Author(s)

Quirin Stier

## References

[Thrun, 2018] Thrun, M. C.: Projection Based Clustering through Self-Organization and Swarm Intelligence, doctoral dissertation 2017, Springer, Heidelberg, ISBN: 978-3-658-20539-3, [doi:10.1007](https://doi.org/10.1007/978-3-658-20540-9)/ [9783658205409,](https://doi.org/10.1007/978-3-658-20540-9) 2018.

[Thrun/Ultsch, 2021] Thrun, M. C., and Ultsch, A.: Swarm Intelligence for Self-Organized Clustering, Artificial Intelligence, Vol. 290, pp. 103237, [doi:10.1016/j.artint.2020.103237,](https://doi.org/10.1016/j.artint.2020.103237) 2021.

[Stier/Thrun, 2024] Stier, Q. and Thrun, M. C.: An efficient multicore CPU implementation of the DatabionicSwarm, 18th conference of the International Federation of Classification Societies (IFCS), San José, Costa Rica, July 14-19, 2024.

<span id="page-24-0"></span>PswarmEpochsSequential

*Intern function, do not use yourself*

# Description

Finds the weak Nash equilibirium of the data bots for one epoch depending on a radius, which requires the setting of constants, grid, and so on in, see [Pswarm](#page-20-1).

# Usage

```
PswarmEpochsSequential(AllDataBotsPos, MyDistanceMatrix, IndPossibleDBPosR,
AllFreePosR0, NumAllDB, Lines, Columns, Origin, Happiness, GridRadii, GridAngle,
QuadOrHexa, RadiusVector, Rmin, Rmax, Cls, Debug, pp, PlotIt = FALSE,
Verbose = 1)
```
# Arguments

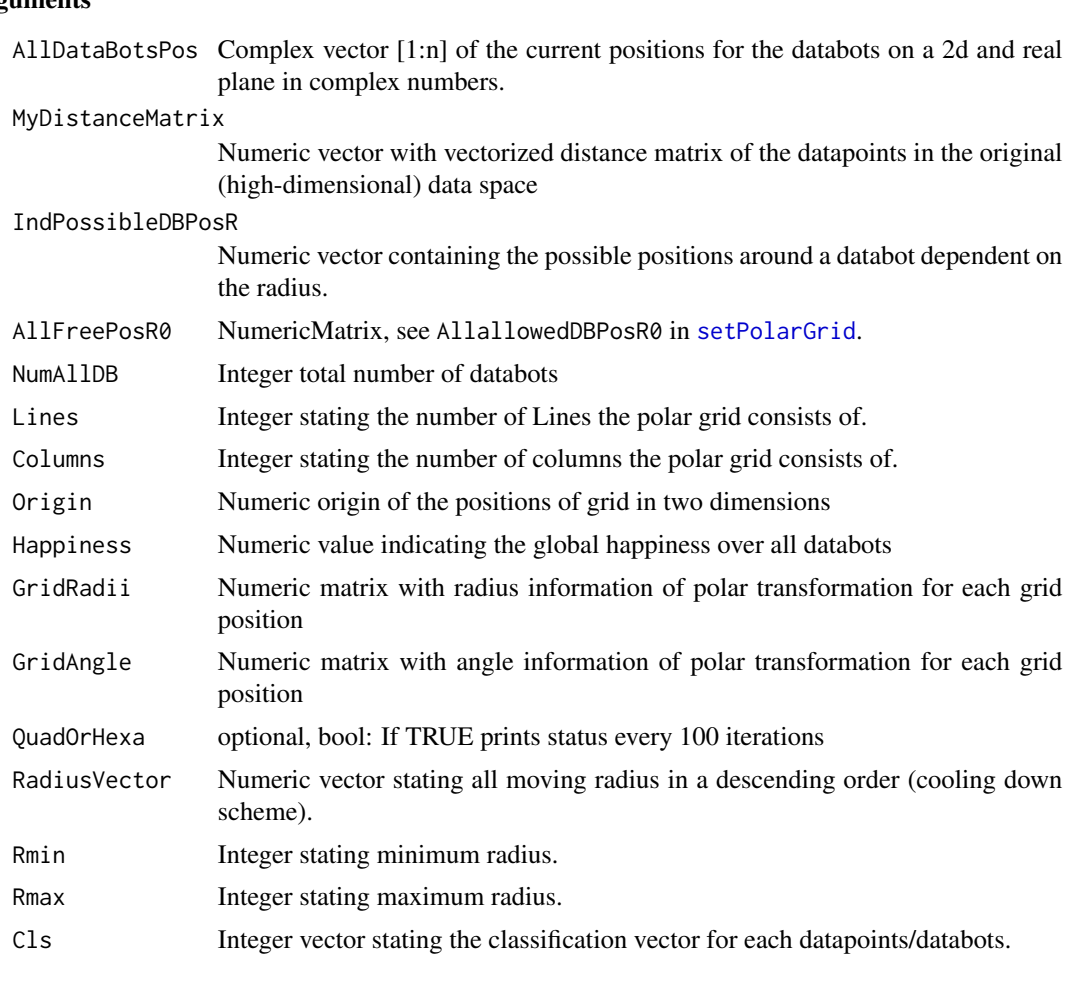

<span id="page-25-0"></span>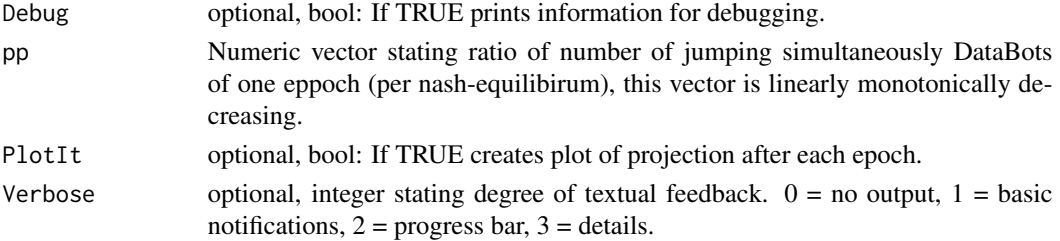

#### Details

Algorithm is described in [Thrun, 2018, p. 95, Listing 8.1].

#### Value

#### list of

AllDataBotsPosRe

Numeric vector [1:n] of the current positions for the databots on first of two dimensions.

AllDataBotsPosIm

Numeric vector [1:n] of the current positions for the databots on second of two dimensions.

CourseOfHappiness

NumericVector, states the global happiness value per epoch.

RadiusPerEpoch NumericVector, stating the radius used per epoch in order of computation.

# Author(s)

Quirin Stier

# References

[Thrun, 2018] Thrun, M. C.: Projection Based Clustering through Self-Organization and Swarm Intelligence, doctoral dissertation 2017, Springer, Heidelberg, ISBN: 978-3-658-20539-3, [doi:10.1007](https://doi.org/10.1007/978-3-658-20540-9)/ [9783658205409,](https://doi.org/10.1007/978-3-658-20540-9) 2018.

PswarmRadiusParallel *Intern function, do not use yourself*

#### Description

Finds the weak Nash equilibirium of the data bots for one epoch depending on a radius, which requires the setting of constants, grid, and so on in, see [Pswarm](#page-20-1).

#### Usage

PswarmRadiusParallel(DataBotsPos, DataDists, AllallowedDBPosR0, IndPossibleDBPosRe, IndPossibleDBPosIm, Lines, Columns, Radius, NumAllDB, NumChoDB, NumFreeShape1, NumJumps, Origin1, Origin2, Happiness, MinIterations, HappinessInclination, Eps, debug)

# <span id="page-26-0"></span>Arguments

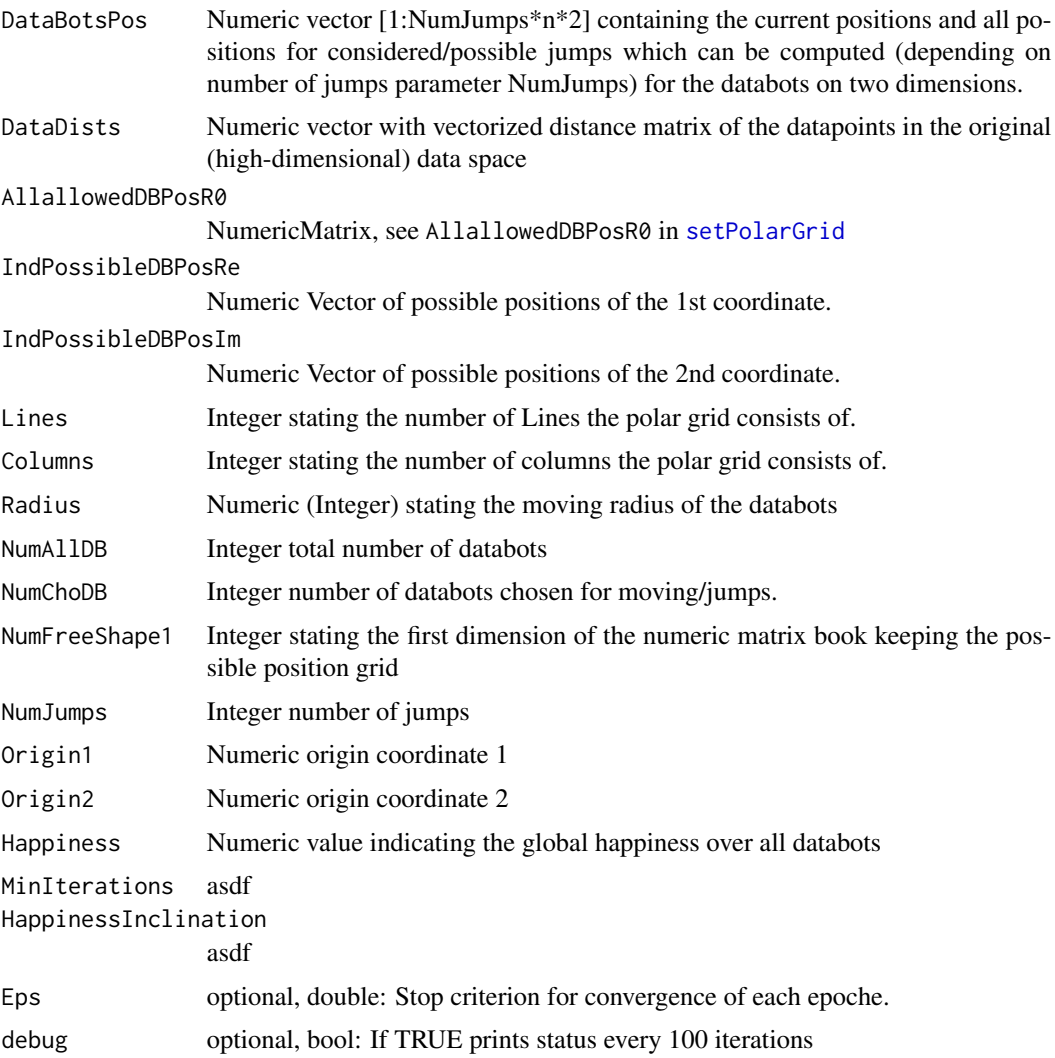

# Details

Algorithm is described in [Thrun, 2018, p. 95, Listing 8.1].

# Value

list of

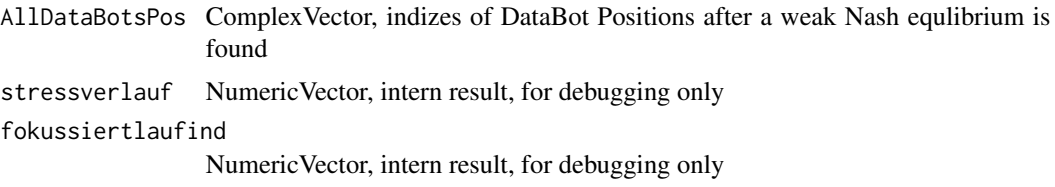

#### <span id="page-27-0"></span>Author(s)

Quirin Stier

## References

[Thrun, 2018] Thrun, M. C.: Projection Based Clustering through Self-Organization and Swarm Intelligence, doctoral dissertation 2017, Springer, Heidelberg, ISBN: 978-3-658-20539-3, [doi:10.1007](https://doi.org/10.1007/978-3-658-20540-9)/ [9783658205409,](https://doi.org/10.1007/978-3-658-20540-9) 2018.

[Thrun/Ultsch, 2021] Thrun, M. C., and Ultsch, A.: Swarm Intelligence for Self-Organized Clustering, Artificial Intelligence, Vol. 290, pp. 103237, [doi:10.1016/j.artint.2020.103237,](https://doi.org/10.1016/j.artint.2020.103237) 2021.

[Stier/Thrun, 2024] Stier, Q. and Thrun, M. C.: An efficient multicore CPU implementation of the DatabionicSwarm, 18th conference of the International Federation of Classification Societies (IFCS), San José, Costa Rica, July 14-19, 2024.

PswarmRadiusSequential

*intern function, do not use yourself*

## Description

Finds the weak Nash equilibirium for DataBots in one epoch(Radius), requires the setting of constants, grid, and so on in [Pswarm](#page-20-1)

#### Usage

```
PswarmRadiusSequential( AllDataBotsPosOld, Radius, DataDists,
IndPossibleDBPosR, RadiusPositionsschablone, pp, Nullpunkt, Lines, Columns,
nBots, limit, steigungsverlaufind, Happiness, debug)
```
#### Arguments

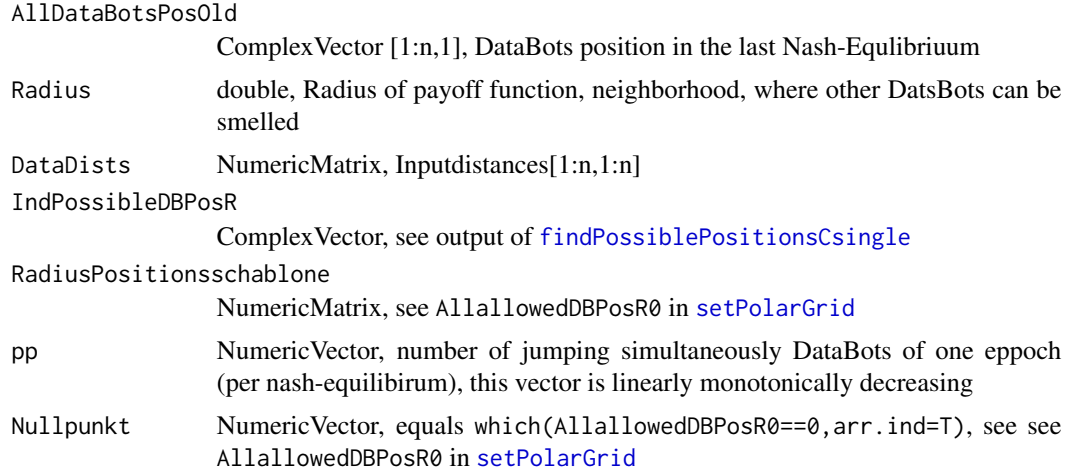

# <span id="page-28-0"></span>rDistanceToroidCsingle 29

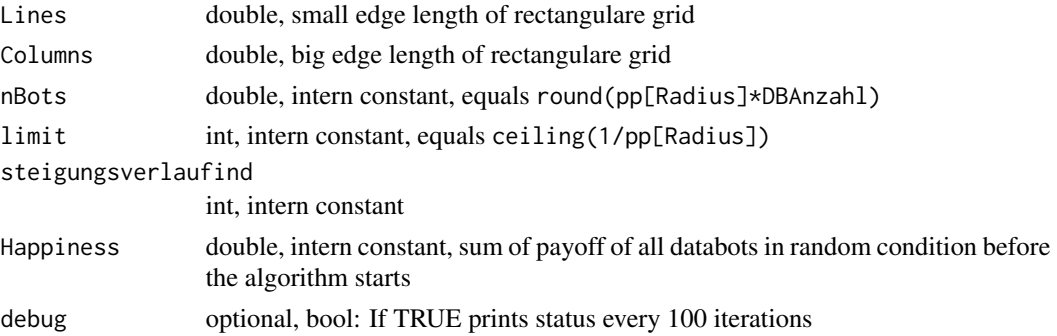

# Details

Algorithm is described in [Thrun, 2018, p. 95, Listing 8.1].

## Value

# list of

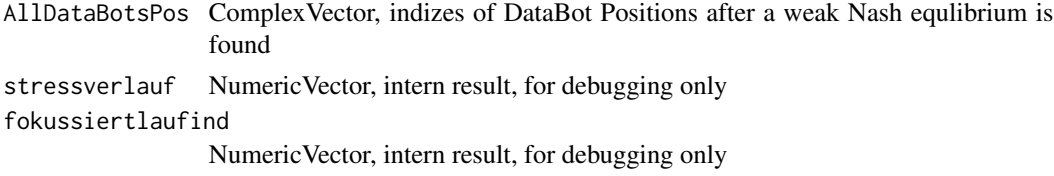

# Author(s)

Michael Thrun

# References

[Thrun, 2018] Thrun, M. C.: Projection Based Clustering through Self-Organization and Swarm Intelligence, doctoral dissertation 2017, Springer, Heidelberg, ISBN: 978-3-658-20539-3, [doi:10.1007](https://doi.org/10.1007/978-3-658-20540-9)/ [9783658205409,](https://doi.org/10.1007/978-3-658-20540-9) 2018.

rDistanceToroidCsingle

*Intern function for* [Pswarm](#page-20-1)

# Description

toroid distance calculation

# Usage

```
rDistanceToroidCsingle( AllDataBotsPosX,
AllDataBotsPosY, AllallowedDBPosR0,
Lines, Columns, Nullpunkt)
```
## Arguments

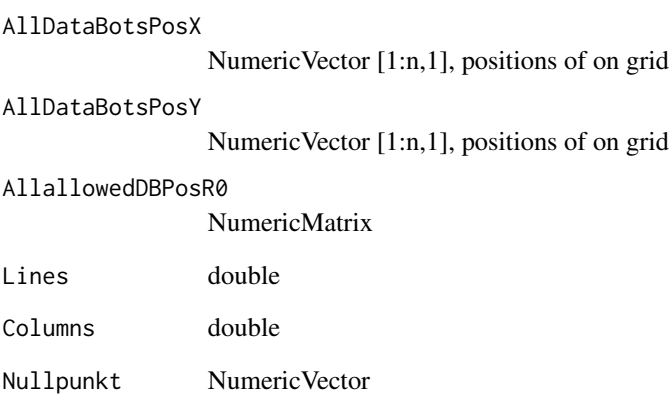

# Details

Part of the algorithm described in [Thrun, 2018, p. 95, Listing 8.1].

# Value

numeric matrix of toroid Distances[1:n,1:n]

#### Note

do not use yourself

# Author(s)

Michael Thrun

## References

[Thrun, 2018] Thrun, M. C.: Projection Based Clustering through Self-Organization and Swarm Intelligence, doctoral dissertation 2017, Springer, Heidelberg, ISBN: 978-3-658-20539-3, [doi:10.1007](https://doi.org/10.1007/978-3-658-20540-9)/ [9783658205409,](https://doi.org/10.1007/978-3-658-20540-9) 2018.

# See Also

[Pswarm](#page-20-1)

<span id="page-29-0"></span>

# <span id="page-30-0"></span>Description

Calculates the difference between positive x and y values

#### Usage

RelativeDifference(X, Y, epsilon = 10^-10,na.rm=FALSE)

# Arguments

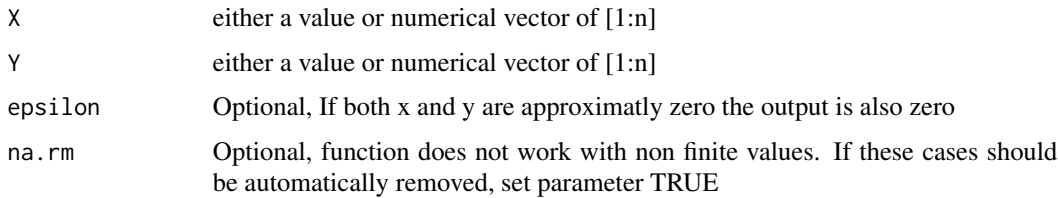

## Details

Contrary to other approaches in this cases the range of values lies between [-2,2]. The approach is only valid for positive values ofX and Y. The realtive difference R is defined with

$$
R = \frac{Y - X}{0.5 * (X + Y)}
$$

Negative value indicate that X is higher than Y and positive values that X is lower than Y.

## Value

R

# Note

It can be combined with the GabrielClassificationError if a clear baseline is defined.

# Author(s)

Michael Thrun

#### References

Ultsch, A.: Is Log Ratio a Good Value for Measuring Return in Stock Investments? GfKl 2008, pp, 505-511, 2008.

# See Also

[GabrielClassificationError](#page-0-0)

#### Examples

```
x=c(1:5)
y=runif(5,min=1,max=10)
RelativeDifference(x,y)
```
<span id="page-31-1"></span>RobustNormalization *RobustNormalization*

#### Description

RobustNormalization as described in [Milligan/Cooper, 1988].

#### Usage

RobustNormalization(Data,Centered=FALSE,Capped=FALSE,

na.rm=TRUE,WithBackTransformation=FALSE,

pmin=0.01,pmax=0.99)

#### Arguments

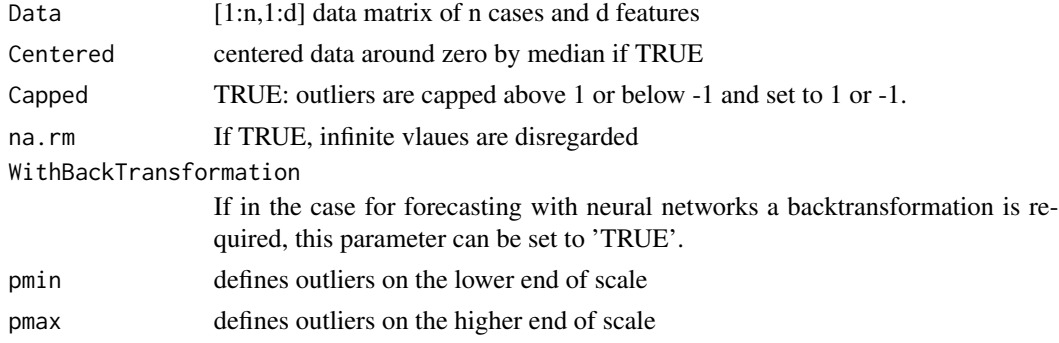

#### Details

Normalizes features either between -1 to 1 (Centered=TRUE) or 0-1 (Centered=TRUE) without changing the distribution of a feature itself. For a more precise description please read [Thrun, 2018, p.17].

"[The] scaling of the inputs determines the effective scaling of the weights in the last layer of a MLP with BP neural netowrk, it can have a large effect on the quality of the final solution. At the outset it is besto to standardize all inputs to have mean zero and standard deviation 1 [(or at least the range under 1)]. This ensures all inputs are treated equally in the regularization prozess, and allows to choose a meaningful range for the random starting weights."[Friedman et al., 2012]

<span id="page-31-0"></span>

## <span id="page-32-0"></span>Value

if WithBackTransformation=FALSE: TransformedData[1:n,1:d] i.e., normalized data matrix of n cases and d features

if WithBackTransformation=TRUE: List with

TransformedData

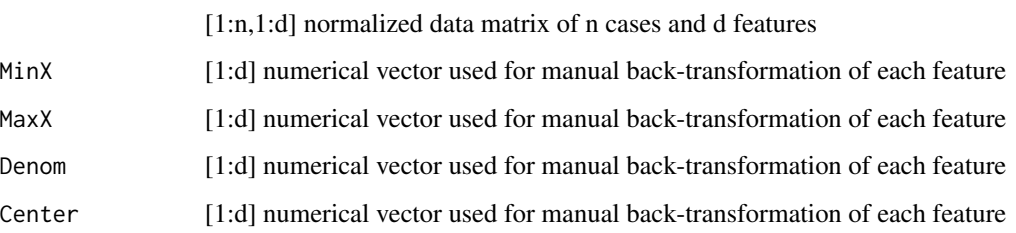

# Author(s)

Michael Thrun

#### References

[Milligan/Cooper, 1988] Milligan, G. W., & Cooper, M. C.: A study of standardization of variables in cluster analysis, Journal of Classification, Vol. 5(2), pp. 181-204. 1988.

[Friedman et al., 2012] Friedman, J., Hastie, T., & Tibshirani, R.: The Elements of Statistical Learning, (Second ed. Vol. 1), Springer series in statistics New York, NY, USA:, ISBN, 2012.

[Thrun, 2018] Thrun, M. C.: Projection Based Clustering through Self-Organization and Swarm Intelligence, doctoral dissertation 2017, Springer, Heidelberg, ISBN: 978-3-658-20539-3, [doi:10.1007](https://doi.org/10.1007/978-3-658-20540-9)/ [9783658205409,](https://doi.org/10.1007/978-3-658-20540-9) 2018.

## See Also

[RobustNorm\\_BackTrafo](#page-33-1)

#### Examples

```
Scaled = RobustNormalization(rnorm(1000, 2, 100), Capped = TRUE)
hist(Scaled)
m = \text{cbind}(c(1, 2, 3), c(2, 6, 4))List = RobustNormalization(m, FALSE, FALSE, FALSE, TRUE)
TransformedData = List$TransformedData
mback = RobustNorm_BackTrafo(TransformedData, List$MinX, List$Denom, List$Center)
sum(m - mback)
```
<span id="page-33-1"></span><span id="page-33-0"></span>RobustNorm\_BackTrafo *Transforms the Robust Normalization back*

# Description

Transforms the Robust Normalization back if Capped=FALSE

# Usage

RobustNorm\_BackTrafo(TransformedData,

```
MinX,Denom,Center=0)
```
# Arguments

TransformedData

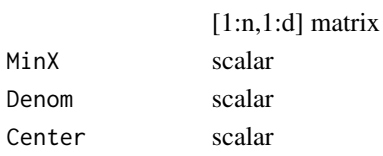

# Details

For details see [RobustNormalization](#page-31-1)

# Value

[1:n,1:d] Data matrix

#### Author(s)

Michael Thrun

#### See Also

[RobustNormalization](#page-31-1)

#### Examples

```
data(Hepta)
Data = Hepta$Data
TransList = RobustNormalization(Data, Centered = TRUE, WithBackTransformation = TRUE)
```

```
HeptaData = RobustNorm_BackTrafo(TransList$TransformedData,
                                 TransList$MinX,
                                 TransList$Denom,
                                 TransList$Center)
```
sum(HeptaData - Data) #<e-15

<span id="page-34-0"></span>

#### Description

Intern function for the simplified ESOM (sESOM) algorithm for fixed BestMatchingUnits.

## Usage

sESOM4BMUs(BMUs,Data, esom, toroid, CurrentRadius, ComputeInR=FALSE, Parallel=TRUE)

# Arguments

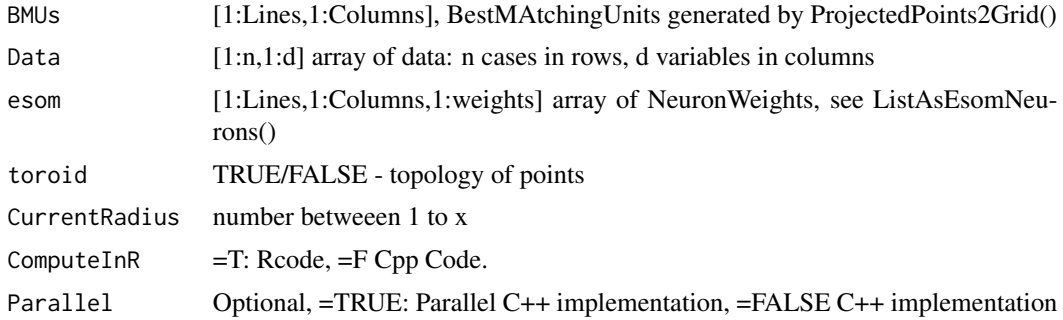

# Details

Algorithm is described in [Thrun, 2018, p. 48, Listing 5.1].

#### Value

esom numeric array [1:Lines,1:Columns,1:d], d is the dimension of the weights, the same as in the ESOM algorithm. modified esomneuros regarding a predefined neighborhood defined by a radius

## Note

Usually not for seperated usage!

# Author(s)

Michael Thrun

# References

[Thrun, 2018] Thrun, M. C.: Projection Based Clustering through Self-Organization and Swarm Intelligence, doctoral dissertation 2017, Springer, Heidelberg, ISBN: 978-3-658-20539-3, [doi:10.1007](https://doi.org/10.1007/978-3-658-20540-9)/ [9783658205409,](https://doi.org/10.1007/978-3-658-20540-9) 2018.

# See Also

[GeneratePswarmVisualization](#page-12-1)

setdiffMatrix *setdiffMatrix shortens Matrix2Curt by those rows that are in both matrices.*

# Description

setdiffMatrix shortens Matrix2Curt by those rows that are in both matrices.

## Arguments

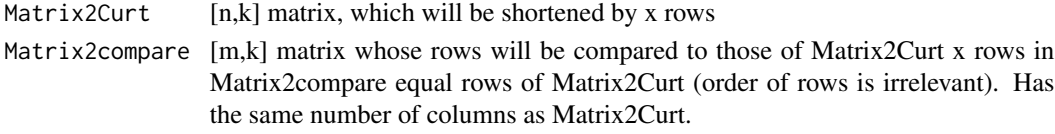

# Value

V\$CurtedMatrix[n-x,k] Shortened Matrix2Curt

## Author(s)

CL,MT 12/2014

<span id="page-35-1"></span>setGridSize *Sets the grid size for the Pswarm algorithm*

# Description

Automatically sets the size of the grid, formula see [Thrun, 2018, p. 93-94].

# Usage

```
setGridSize(InputDistances,minp=0.01,maxp=0.99,alpha=4, Verbose = 0)
```
# Arguments

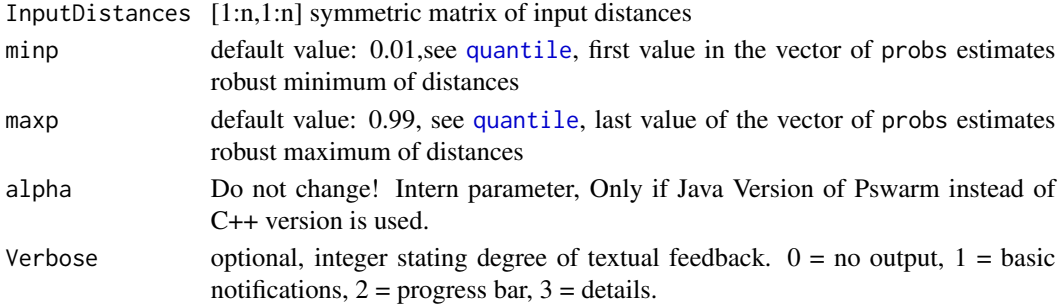

<span id="page-35-0"></span>

#### <span id="page-36-0"></span>setPolarGrid 37

# Details

grid is set such that minimum and maximum distances can be shown on the grid

# Value

LC=c(Lines, Columns) size of the grid for Pswarm

# Author(s)

Michael Thrun, Florian Lerch

## References

[Thrun, 2018] Thrun, M. C.: Projection Based Clustering through Self-Organization and Swarm Intelligence, doctoral dissertation 2017, Springer, Heidelberg, ISBN: 978-3-658-20539-3, [doi:10.1007](https://doi.org/10.1007/978-3-658-20540-9)/ [9783658205409,](https://doi.org/10.1007/978-3-658-20540-9) 2018.

## See Also

automatic choice of LC for [Pswarm](#page-20-1)

#### Examples

```
data("Lsun3D")
Data=Lsun3D$Data
Cls=Lsun3D$Cls
InputDistances=as.matrix(dist(Data))
#If not called separately setGridSize() is called in Pswarm
LC=setGridSize(InputDistances)
```
<span id="page-36-1"></span>setPolarGrid *Intern function: Sets the polar grid*

# Description

Sets a polar grid for a swarm in an rectangular shape

#### Usage

```
setPolarGrid(Lines,Columns,QuadOrHexa,PlotIt,global)
```
# Arguments

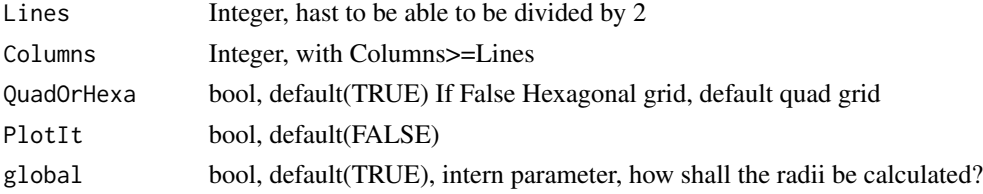

## <span id="page-37-0"></span>Details

Part of the Algorithm described in [Thrun, 2018, p. 95, Listing 8.1].

# Value

# list of

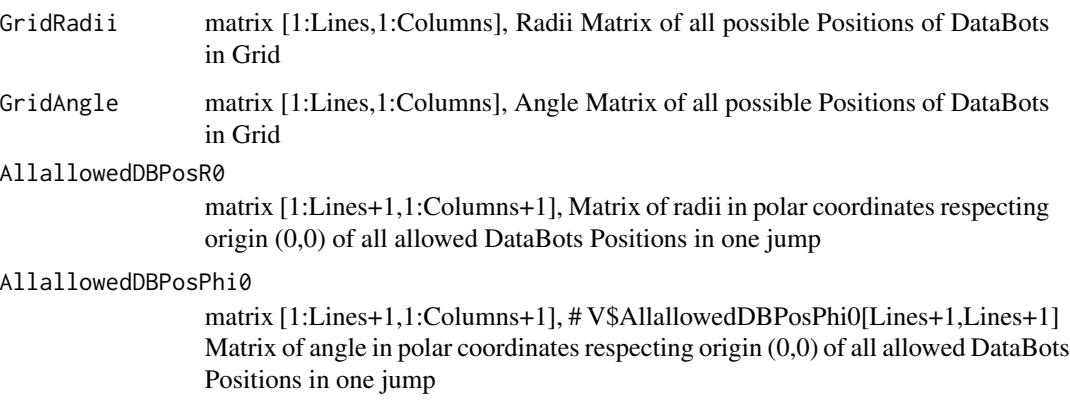

#### Author(s)

Michael Thrun

#### References

[Thrun, 2018] Thrun, M. C.: Projection Based Clustering through Self-Organization and Swarm Intelligence, doctoral dissertation 2017, Springer, Heidelberg, ISBN: 978-3-658-20539-3, [doi:10.1007](https://doi.org/10.1007/978-3-658-20540-9)/ [9783658205409,](https://doi.org/10.1007/978-3-658-20540-9) 2018.

#### See Also

[Pswarm](#page-20-1)

setRmin *Intern function: Estimates the minimal radius for the Databot scent*

# Description

estimates the minimal radius on apolar grid in the automated annealing process of Pswarm, details of how can be read in [Thrun, 2018, p. 97]

#### <span id="page-38-0"></span>Arguments

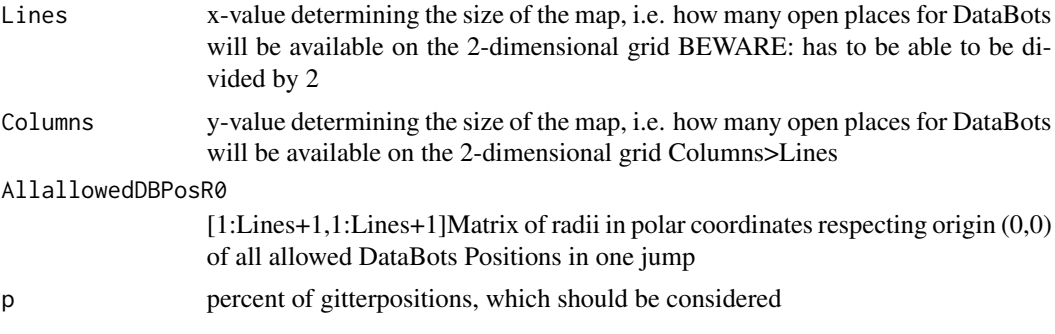

# Value

Rmin Minimum Radius

## Author(s)

Michael Thrun

# References

[Thrun, 2018] Thrun, M. C.: Projection Based Clustering through Self-Organization and Swarm Intelligence, doctoral dissertation 2017, Springer, Heidelberg, ISBN: 978-3-658-20539-3, [doi:10.1007](https://doi.org/10.1007/978-3-658-20540-9)/ [9783658205409,](https://doi.org/10.1007/978-3-658-20540-9) 2018.

<span id="page-38-1"></span>ShortestGraphPathsC *Shortest GraphPaths = geodesic distances*

# Description

Dijkstra's SSSP (Single source shortest path) algorithm, from all points to all points

# Usage

ShortestGraphPathsC(Adj, Cost)

#### Arguments

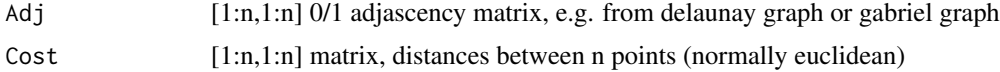

# Details

Vertices are the points, edges have the costs defined by weights (normally a distance). The algorithm runs in runs in O(n\*E\*Log(V)), see also [Jungnickel, 2013, p. 87]. Further details can be foubd in [Jungnickel, 2013, p. 83-87] and [Thrun, 2018, p. 12].

# Value

ShortestPaths[1:n,1:n] vector, shortest paths (geodesic) to all other vertices including the source vertice itself from al vertices to all vertices, stored as a matrix

#### Note

require C++11 standard (set flag in Compiler, if not set automatically)

# Author(s)

Michael Thrun

#### References

[Dijkstra,1959] Dijkstra, E. W.: A note on two problems in connexion with graphs, Numerische mathematik, Vol. 1(1), pp. 269-271. 1959.

[Jungnickel, 2013] Jungnickel, D.: Graphs, networks and algorithms, (4th ed ed. Vol. 5), Berlin, Heidelberg, Germany, Springer, ISBN: 978-3-642-32278-5, 2013.

[Thrun/Ultsch, 2017] Thrun, M.C., Ultsch, A.: Projection based Clustering, Conf. Int. Federation of Classification Societies (IFCS),DOI:10.13140/RG.2.2.13124.53124, Tokyo, 2017.

[Thrun, 2018] Thrun, M. C.: Projection Based Clustering through Self-Organization and Swarm Intelligence, doctoral dissertation 2017, Springer, Heidelberg, ISBN: 978-3-658-20539-3, [doi:10.1007](https://doi.org/10.1007/978-3-658-20540-9)/ [9783658205409,](https://doi.org/10.1007/978-3-658-20540-9) 2018.

# See Also

[DijkstraSSSP](#page-10-1)

trainstepC *internal function for s-esom*

#### Description

Does the training for fixed bestmatches in one epoch of the sESOM.

#### Usage

trainstepC(vx,vy, DataSampled,BMUsampled,Lines,Columns, Radius, toroid, NoCases)

#### Arguments

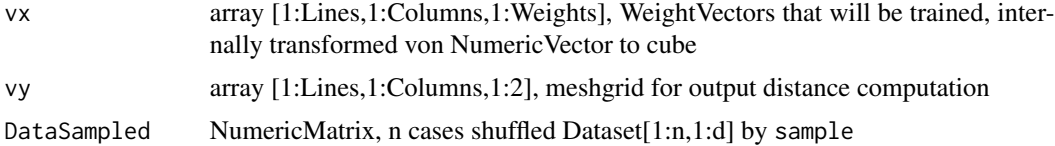

<span id="page-39-0"></span>

# <span id="page-40-0"></span>trainstepC2 41

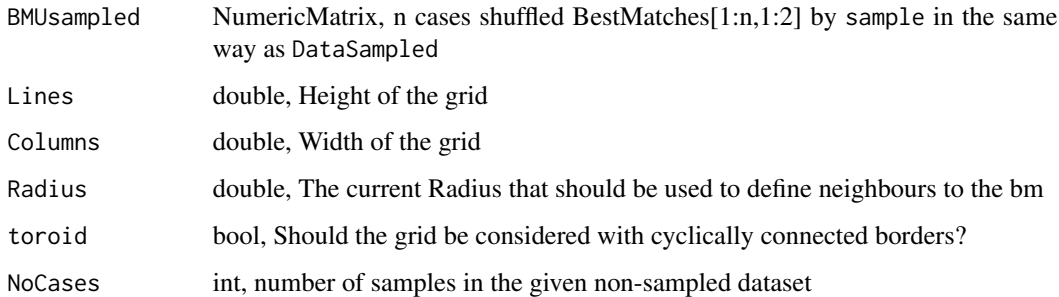

# Details

Algorithm is described in [Thrun, 2018, p. 48, Listing 5.1].

# Value

WeightVectors, array[1:Lines,1:Columns,1:weights] with the adjusted Weights

#### Note

Usually not for seperated usage!

## Author(s)

Michael Thrun

## References

[Thrun, 2018] Thrun, M. C.: Projection Based Clustering through Self-Organization and Swarm Intelligence, doctoral dissertation 2017, Springer, Heidelberg, ISBN: 978-3-658-20539-3, [doi:10.1007](https://doi.org/10.1007/978-3-658-20540-9)/ [9783658205409,](https://doi.org/10.1007/978-3-658-20540-9) 2018.

trainstepC2 *internal function for s-esom*

# Description

Does the training for fixed bestmatches in one epoch of the sESOM.

# Usage

```
trainstepC2(esomwts,aux, DataSampled,BMUsampled,Lines,Columns, Weights, Radius,
toroid, NoCases)
```
# Arguments

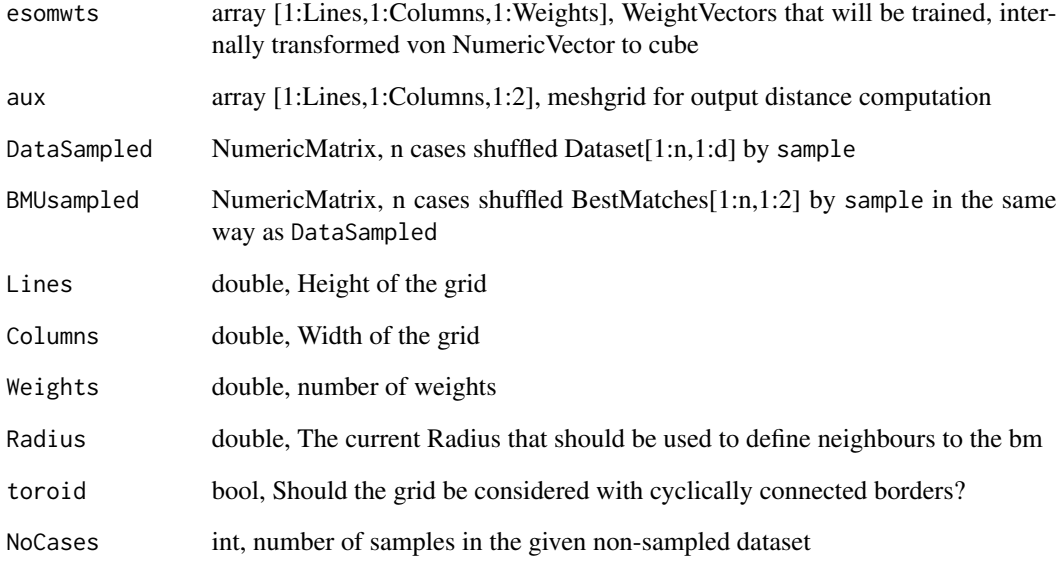

# Details

Algorithm is described in [Thrun, 2018, p. 48, Listing 5.1].

# Value

WeightVectors, array[1:Lines,1:Columns,1:weights] with the adjusted Weights

#### Note

Usually not for seperated usage!

# Author(s)

Michael Thrun

# References

[Thrun, 2018] Thrun, M. C.: Projection Based Clustering through Self-Organization and Swarm Intelligence, doctoral dissertation 2017, Springer, Heidelberg, ISBN: 978-3-658-20539-3, [doi:10.1007](https://doi.org/10.1007/978-3-658-20540-9)/ [9783658205409,](https://doi.org/10.1007/978-3-658-20540-9) 2018.

<span id="page-42-0"></span>UniquePoints *Unique Points*

# Description

return only the unique points in Datapoints

# Usage

UniquePoints(Datapoints, Eps=1e-10)

# Arguments

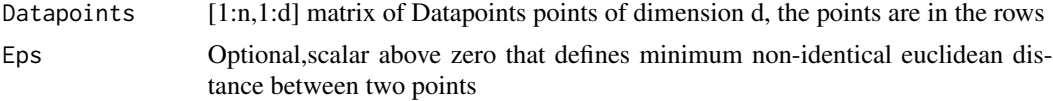

## Details

Euclidean distance is computed and used within. Setting Eps to a very small number results in the identification of unique data points. Setting epsilon to a higher number results in the definition of mesh points within an d-dimensional R-ball graph.

## Value

List with

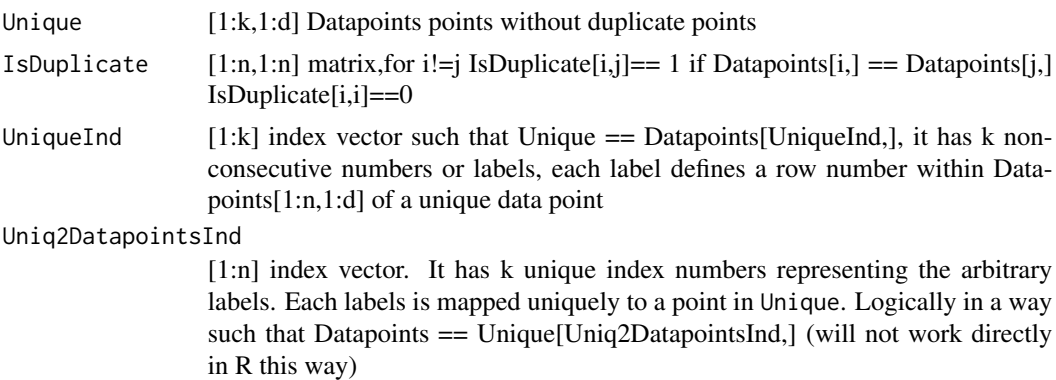

## Author(s)

Michael Thrun

#### Examples

```
Datapoints2D=rbind(c(1,2),c(1,2),c(1,3),c(3,1))
V=UniquePoints(Datapoints2D)
```
# <span id="page-43-0"></span>**Index**

∗ BackTransformation\_RobustNormalization RobustNorm\_BackTrafo, [34](#page-33-0) ∗ Cluster Analysis Pswarm, [21](#page-20-0) ∗ Clustering Pswarm, [21](#page-20-0) ∗ DBS DatabionicSwarm-package, [3](#page-2-0) DBSclustering, [7](#page-6-0) ∗ DR DatabionicSwarm-package, [3](#page-2-0) GeneratePswarmVisualization, [13](#page-12-0) ∗ Data-driven Pswarm, [21](#page-20-0) ∗ DataBionic DatabionicSwarm-package, [3](#page-2-0) ∗ Databionic Swarm Pswarm, [21](#page-20-0) ∗ Databionic swarm GeneratePswarmVisualization, [13](#page-12-0) ∗ Databionic DatabionicSwarm-package, [3](#page-2-0) Pswarm, [21](#page-20-0) ∗ Databonic swarm DBSclustering, [7](#page-6-0) ∗ Delaunay Graph Delaunay4Points, [9](#page-8-0) ∗ Delaunay Delaunay4Points, [9](#page-8-0) ∗ Dijkstra's SSSP DijkstraSSSP, [11](#page-10-0) ∗ Dijkstra DijkstraSSSP, [11](#page-10-0) ∗ Dimensionality Reduction DatabionicSwarm-package, [3](#page-2-0) Pswarm, [21](#page-20-0) ∗ ESOM

```
GeneratePswarmVisualization, 13
```
sESOM4BMUs, [35](#page-34-0) ∗ Equilibrium Pswarm, [21](#page-20-0) ∗ FCPS Hepta, [18](#page-17-0) Lsun3D, [18](#page-17-0) ∗ Game Theory Pswarm, [21](#page-20-0) ∗ GeneratePswarmVisualization ProjectedPoints2Grid, [20](#page-19-0) sESOM4BMUs, [35](#page-34-0) ∗ Hepta Hepta, [18](#page-17-0) ∗ Human in the Loop Pswarm, [21](#page-20-0) ∗ Lsun3D Lsun3D, [18](#page-17-0) ∗ Machine Learning Pswarm, [21](#page-20-0) ∗ PSwarm Pswarm, [21](#page-20-0) ∗ Points Delaunay4Points, [9](#page-8-0) ∗ Polar Swarm Pswarm, [21](#page-20-0) ∗ Projection Method Pswarm, [21](#page-20-0) ∗ Projection Pswarm, [21](#page-20-0) ∗ Pswarm DatabionicSwarm-package, [3](#page-2-0) plotSwarm, [19](#page-18-0) ∗ RelativeDifference RelativeDifference, [31](#page-30-0) ∗ RobustNorm\_BackTrafo RobustNorm\_BackTrafo, [34](#page-33-0) ∗ RobustNormalization RobustNorm\_BackTrafo, [34](#page-33-0) RobustNormalization, [32](#page-31-0)

#### INDEX 45

∗ SOM GeneratePswarmVisualization, [13](#page-12-0) ∗ SSSP DijkstraSSSP, [11](#page-10-0) ∗ Segregation Pswarm, [21](#page-20-0) ∗ ShortestGraphPaths ShortestGraphPathsC, [39](#page-38-0) ∗ ShortestPaths ShortestGraphPathsC, [39](#page-38-0) ∗ Single source shortest path DijkstraSSSP, [11](#page-10-0) ∗ Swarm Intelligence Pswarm, [21](#page-20-0) ∗ Swarms Pswarm, [21](#page-20-0) ∗ Swarm Pswarm, [21](#page-20-0) ∗ U-matrix GeneratePswarmVisualization, [13](#page-12-0) ∗ Umatrix GeneratePswarmVisualization, [13](#page-12-0) ∗ Visual Analytics Pswarm, [21](#page-20-0) ∗ Visualization Pswarm, [21](#page-20-0) ∗ Voronoi Delaunay4Points, [9](#page-8-0) ∗ cluster analysis DatabionicSwarm-package, [3](#page-2-0) DBSclustering, [7](#page-6-0) GeneratePswarmVisualization, [13](#page-12-0) ∗ clustering DatabionicSwarm-package, [3](#page-2-0) DBSclustering, [7](#page-6-0) ∗ cluster DBSclustering, [7](#page-6-0) ∗ data points UniquePoints, [43](#page-42-0) ∗ datasets Lsun3D, [18](#page-17-0) ∗ dataset Hepta, [18](#page-17-0) ∗ difference RelativeDifference, [31](#page-30-0) ∗ distances rDistanceToroidCsingle, [29](#page-28-0) ∗ emergence

DatabionicSwarm-package, [3](#page-2-0) ∗ equilibrium DatabionicSwarm-package, [3](#page-2-0) ∗ game theory DatabionicSwarm-package, [3](#page-2-0) ∗ generalized Umatrix GeneratePswarmVisualization, [13](#page-12-0) ∗ generlized Umatrix ProjectedPoints2Grid, [20](#page-19-0) ∗ graph Delaunay4Points, [9](#page-8-0) ∗ grid setPolarGrid, [37](#page-36-0) ∗ hexagonal setPolarGrid, [37](#page-36-0) ∗ nash DatabionicSwarm-package, [3](#page-2-0) Delta3DWeightsC, [10](#page-9-0) PswarmEpochsParallel, [23](#page-22-0) PswarmEpochsSequential, [25](#page-24-0) PswarmRadiusParallel, [26](#page-25-0) PswarmRadiusSequential, [28](#page-27-0) ∗ package DatabionicSwarm-package, [3](#page-2-0) ∗ points UniquePoints, [43](#page-42-0) ∗ polar Delta3DWeightsC, [10](#page-9-0) PswarmEpochsParallel, [23](#page-22-0) PswarmEpochsSequential, [25](#page-24-0) PswarmRadiusParallel, [26](#page-25-0) PswarmRadiusSequential, [28](#page-27-0) ∗ positions findPossiblePositionsCsingle, [12](#page-11-0) ∗ projection method DatabionicSwarm-package, [3](#page-2-0) ∗ projection DatabionicSwarm-package, [3](#page-2-0) ∗ relative RelativeDifference, [31](#page-30-0) ∗ sESOM GeneratePswarmVisualization, [13](#page-12-0) ∗ self-organization DatabionicSwarm-package, [3](#page-2-0) ∗ self-organizing-map GeneratePswarmVisualization, [13](#page-12-0) ∗ swarm intelligence DatabionicSwarm-package, [3](#page-2-0)

# 46 INDEX

∗ swarms findPossiblePositionsCsingle, [12](#page-11-0) ∗ swarm DatabionicSwarm-package, [3](#page-2-0) DBSclustering, [7](#page-6-0) Delta3DWeightsC, [10](#page-9-0) GeneratePswarmVisualization, [13](#page-12-0) plotSwarm, [19](#page-18-0) PswarmEpochsParallel, [23](#page-22-0) PswarmEpochsSequential, [25](#page-24-0) PswarmRadiusParallel, [26](#page-25-0) PswarmRadiusSequential, [28](#page-27-0) setPolarGrid, [37](#page-36-0) ∗ toroid rDistanceToroidCsingle, [29](#page-28-0) ∗ unique UniquePoints, [43](#page-42-0) ∗ visualization DatabionicSwarm-package, [3](#page-2-0) GeneratePswarmVisualization, [13](#page-12-0) DatabionicSwarm *(*DatabionicSwarm-package*)*, [3](#page-2-0) DatabionicSwarm-package, [3](#page-2-0) DBSclustering, *[7](#page-6-0)*, [7,](#page-6-0) *[8](#page-7-0)*, *[13](#page-12-0)*, *[22](#page-21-0)* DefaultColorSequence, [9](#page-8-0) Delaunay4Points, [9](#page-8-0) Delta3DWeightsC, [10](#page-9-0) DijkstraSSSP, [11,](#page-10-0) *[40](#page-39-0)* findPossiblePositionsCsingle, [12,](#page-11-0) *[28](#page-27-0)*

GabrielClassificationError, *[32](#page-31-0)* GeneralizedUmatrix, *[15](#page-14-0)* GeneratePswarmVisualization, *[7,](#page-6-0) [8](#page-7-0)*, *[13](#page-12-0)*, [13,](#page-12-0) *[14](#page-13-0)*, *[16](#page-15-0)*, *[20](#page-19-0)*, *[22](#page-21-0)*, *[36](#page-35-0)* getCartesianCoordinates, [15](#page-14-0) getUmatrix4Projection, [16](#page-15-0)

```
Hepta, 18
```

```
Lsun3D, 18
```
plotSwarm, [19](#page-18-0) plotTopographicMap, *[8](#page-7-0)*, *[13](#page-12-0)*, *[15](#page-14-0)* ProjectedPoints2Grid, [20](#page-19-0) Pswarm, *[7](#page-6-0)*, *[13](#page-12-0)[–15](#page-14-0)*, *[19](#page-18-0)*, [21,](#page-20-0) *[22,](#page-21-0) [23](#page-22-0)*, *[25,](#page-24-0) [26](#page-25-0)*, *[28](#page-27-0)[–30](#page-29-0)*, *[37,](#page-36-0) [38](#page-37-0)* PswarmEpochsParallel, [23](#page-22-0) PswarmEpochsSequential, [25](#page-24-0)

PswarmRadiusParallel, [26](#page-25-0) PswarmRadiusSequential, [28](#page-27-0) quantile, *[36](#page-35-0)* rDistanceToroidCsingle, [29](#page-28-0) RelativeDifference, [31](#page-30-0) RobustNorm\_BackTrafo, *[33](#page-32-0)*, [34](#page-33-0) RobustNormalization, [32,](#page-31-0) *[34](#page-33-0)* sESOM4BMUs, [35](#page-34-0) setdiffMatrix, [36](#page-35-0) setGridSize, *[13](#page-12-0)*, *[21,](#page-20-0) [22](#page-21-0)*, [36](#page-35-0) setPolarGrid, *[12,](#page-11-0) [13](#page-12-0)*, *[16](#page-15-0)*, *[23](#page-22-0)*, *[25](#page-24-0)*, *[27,](#page-26-0) [28](#page-27-0)*, [37](#page-36-0) setRmin, [38](#page-37-0) ShortestGraphPathsC, *[11](#page-10-0)*, [39](#page-38-0) trainstepC, [40](#page-39-0)

trainstepC2, [41](#page-40-0)

UniquePoints, [43](#page-42-0)